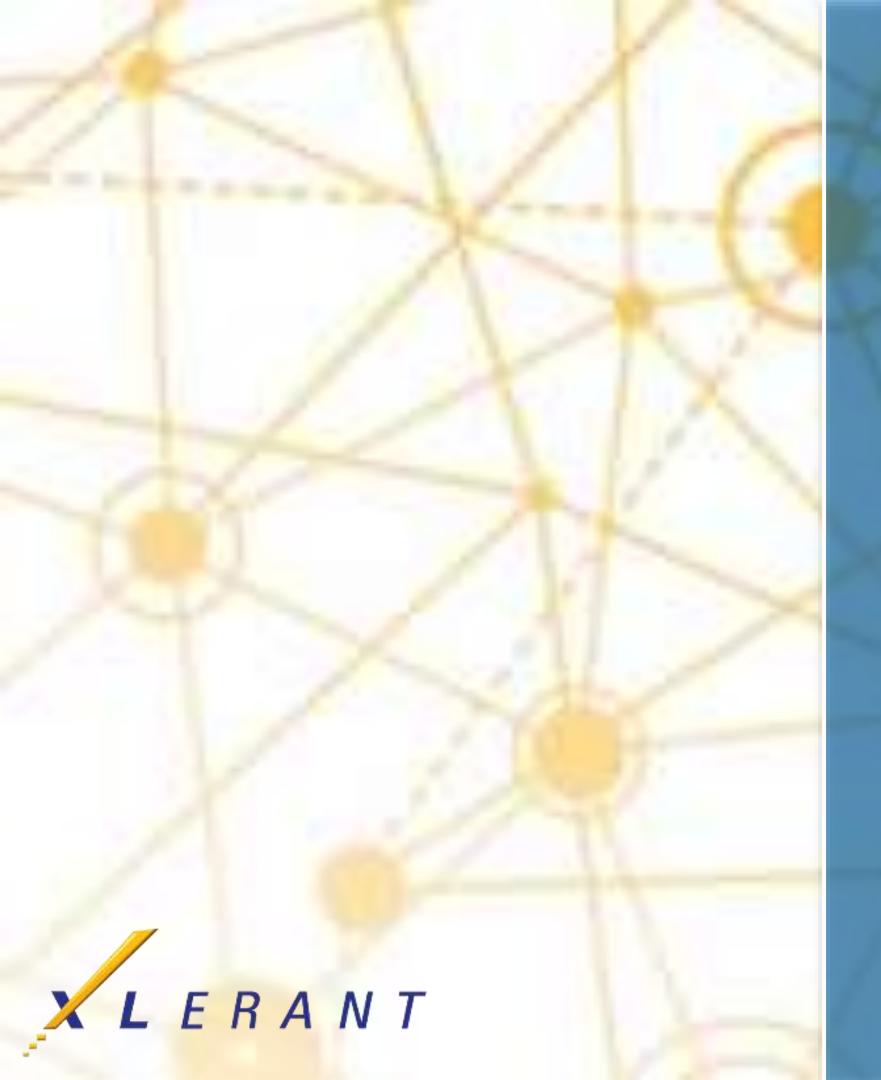

# Headcount & Salary Planning Uses, options, recommendations

**Charles Pevsner** April 18, 2017

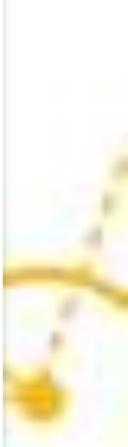

## Goals

- Discover the different pieces of data that make up an employee (and why they might be useful)
  - Understand the basics of employee sets (and some nuances)
- Understand the relationship between employee events, output calculations, and headcount-based accounts
- Discover the many different features and configuration options for employees

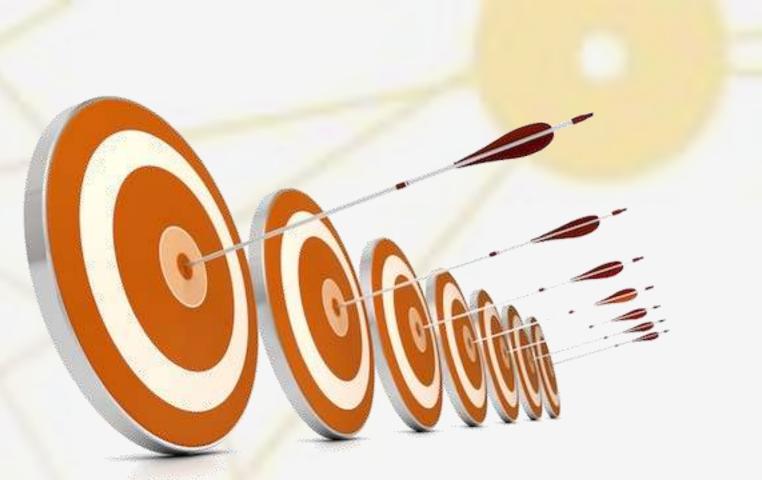

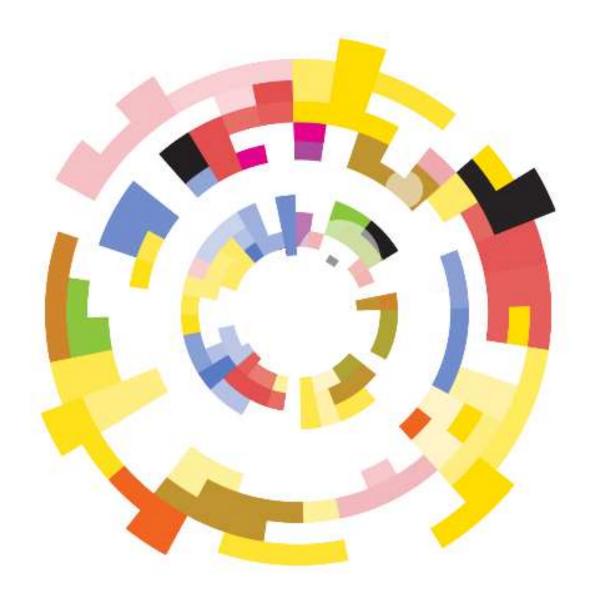

### Topics

- Elements of an employee
- Employee sets
- Headcount sections
- **Bonus** accrual
- Events, calculations, and accounts
- Benefit classes
- New hire policies
- Pay schedules
- Pay start/end date
- **Employee allocations**
- Headcount calculated accounts
- Headcount configuration
- When you hit "Save"

#### Elements of an employee

## **Dissecting an employee in BudgetPak Autopsy reveals the following vital organs:**

- Demographics
- Home unit and allocation units
- FTE
- Current salary
- How paid
- Pay start/end dates
- Employee class
- Wage class

- Tax authorities & YTD taxable compensation
- Title
- Salary grade
- Configuration-defined fields
- Prior year compensation information
- Event-to- account mappings

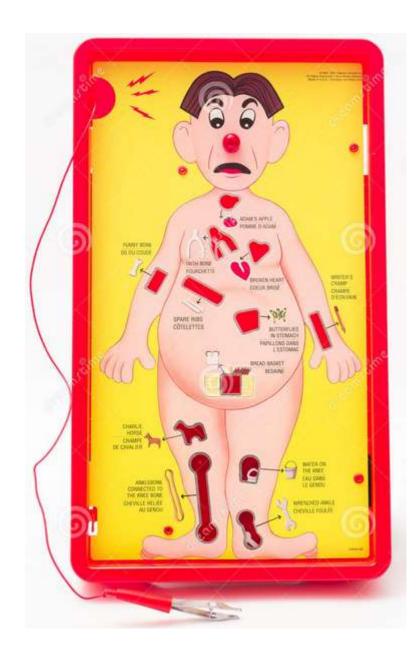

### Elements of an employee

### **Demographics:** Name, employee ID, hire date

#### Required

| ReferenceEmployee<br>SetCode | EmployeeID | LastName  | FirstName | HireDate   | UnitCode | ls<br>Allocated | lsFull<br>Time | FTE | CurrentSalary | Salaried | Hourly | PayStartDate | PayEndDate |
|------------------------------|------------|-----------|-----------|------------|----------|-----------------|----------------|-----|---------------|----------|--------|--------------|------------|
| EE2017                       | 122264     | Chu       | Matthew   | 03/06/1991 | 10-500   |                 | Х              | 1   | \$ 81,352.98  |          |        |              |            |
| EE2017                       | 196859     | Bates     | Ann       | 01/01/2003 | 10-100   |                 | Х              | 1   | \$ 18,180.00  | Х        |        |              |            |
| EE2017                       | 154561     | McCartney | Betty     | 02/23/1999 | 10-100   |                 | Х              | 1   | \$ 59,085.00  | Х        |        | 9/1/2016     | 5/31/2017  |
| EE2017                       | 235862     | Whitestag | Ann       | 03/15/1998 | 10-100   |                 | Х              | 1   | \$ 59,675.85  | Х        |        |              |            |
| EE2017                       | 121062     | Tattenger | Charles   | 08/09/1990 | 10-100   |                 | Х              | 1   | \$ 55,085.40  | Х        |        |              |            |
| EE2017                       | 111139     | Appleson  | Howard    | 06/15/2001 | 10-900   | Х               | Х              | 1   | \$ 130,000.00 | Х        |        |              |            |
| EE2017                       | 248939     | Berger    | Howard    | 04/06/1987 | 10-900   | Х               | Х              | 1   | \$ 112,750.00 | Х        |        |              |            |
| EE2017                       | 317063     | Gilbert   | Angela    | 03/06/1991 | 10-200   |                 | х              | 1   | \$-           |          | Х      |              |            |
| EE2017                       | 326049     | Hindle    | Ernesto   | 06/15/2001 | 10-200   |                 | Х              | 1   | \$-           |          | Х      |              |            |
| EE2017                       | 364465     | Scheider  | Maryann   | 02/23/1999 | 10-200   |                 | Х              | 1   | \$-           |          | Х      |              |            |
| EE2017                       | 326556     | Montena   | Reagan    | 03/15/1998 | 10-200   |                 | х              | 1   | \$-           |          | Х      |              |            |

### Home unit & allocation units: Unit code, IsAllocated

FirstName

Matthew

Ann

Betty

Charles

Howard

Howard

Angela

Ernesto

Maryann

Reagan

Ann

Home unit is required

ReferenceEmployee

SetCode

EE2017

EE2017

EE2017

EE2017

EE2017

EE2017

EE2017

EE2017

EE2017

EE2017

EE2017

Separate import for allocation schedule

EmployeeID LastName

Chu

Bates

McCartney

Whitestag

Tattenger

Appleson

Berger

Gilbert

Hindle

Scheider

Montena

122264

196859

154561

235862

121062

111139

248939

317063

326049

364465

326556

|            |          |      | -     | This  | is a se | para | ite impo         | rt step, | with it | s ow | n temp     | olate.          |
|------------|----------|------|-------|-------|---------|------|------------------|----------|---------|------|------------|-----------------|
| edule      |          |      | Last  | Name  | First   | lame | Allocatio        |          |         | Code | Unit Desc  | ription         |
|            |          |      | Арре  | elson | Howa    | rd   | 20%              |          | 40-(    | 500  | Intramural | s & Club Sports |
|            |          |      | Арре  | elson | Howa    | rd   | 20%              |          | 10-2    | 200  | Marketing  |                 |
|            |          |      | Арре  | elson | Howa    | rd   | <mark>60%</mark> | Х        | 10-9    | 900  | Finance 8  | Controller      |
|            |          |      |       | 4     | , '     |      |                  |          |         |      |            |                 |
|            |          |      |       |       |         |      |                  |          |         |      |            |                 |
|            |          |      | ls    | sFu   | 1       |      |                  |          |         |      |            |                 |
| HireDate   | UnitCode | Allo | cated | Fim€  | FTE     | Cu   | rrentSalary      | Salaried | Hourly  | Pay  | StartDate  | PayEndDate      |
| 03/06/1991 | 10-500   |      |       | X     | 1       | \$   | 81,352.98        | Х        |         |      |            |                 |
| 01/01/2003 | 10-100   |      |       | Х     | 1       | \$   | 18,180.00        | Х        |         |      |            |                 |
| 02/23/1999 | 10-100   |      |       | X     | 1       | \$   | 59,085.00        | Х        |         | 9/   | 1/2016     | 5/31/2017       |
| 03/15/1998 | 10-100   |      |       | Х     | 1       | \$   | 59,675.85        | Х        |         |      |            |                 |
| 08/09/1990 | 10-100   |      |       | Х     | 1       | \$   | 55,085.40        | Х        |         |      |            |                 |
| 06/15/2001 | 10-900   |      | Х     | Х     | 1       | \$   | 130,000.00       | Х        |         |      |            |                 |
| 04/06/1987 | 10-900   |      | Х     | Х     | 1       | \$   | 112,750.00       | Х        |         |      |            |                 |
| 03/06/1991 | 10-200   |      |       | Х     | 1       | 9    | ; -              |          | х       |      |            |                 |
| 06/15/2001 | 10-200   |      |       | Х     | 1       | 9    | ; -              |          | Х       |      |            |                 |
| 02/23/1999 | 10-200   |      |       | Х     | 1       | 9    | ; -              |          | х       |      |            |                 |
| 03/15/1998 | 10-200   |      |       | Х     | 1       | 9    | ; -              |          | х       |      |            |                 |
|            |          |      |       |       |         |      |                  |          |         |      |            |                 |

### FTE

- IsFullTime, FTE
- Optional

| ReferenceEmployee |            |           |           |            |          | ls        | lsFull |     |               |          |        | <b>D</b>     |            |
|-------------------|------------|-----------|-----------|------------|----------|-----------|--------|-----|---------------|----------|--------|--------------|------------|
| SetCode           | EmployeeID | LastName  | FirstName | HireDate   | UnitCode | Allocated | Time   | FTE | CurrentSalary | Salaried | Hourly | PayStartDate | PayEndDate |
| EE2017            | 122264     | Chu       | Matthew   | 03/06/1991 | 10-500   |           | Х      | 1   | \$ 81,352.98  | Х        |        |              |            |
| EE2017            | 196859     | Bates     | Ann       | 01/01/2003 | 10-100   |           | х      | 1   | \$ 18,180.00  | Х        |        |              |            |
| EE2017            | 154561     | McCartney | Betty     | 02/23/1999 | 10-100   |           | Х      | 1   | \$ 59,085.00  | Х        |        | 9/1/2016     | 5/31/2017  |
| EE2017            | 235862     | Whitestag | Ann       | 03/15/1998 | 10-100   |           | Х      | 1   | \$ 59,675.85  | Х        |        |              |            |
| EE2017            | 121062     | Tattenger | Charles   | 08/09/1990 | 10-100   |           | Х      | 1   | \$ 55,085.40  | Х        |        |              |            |
| EE2017            | 111139     | Appleson  | Howard    | 06/15/2001 | 10-900   | Х         | Х      | 1   | \$ 130,000.00 | Х        |        |              |            |
| EE2017            | 248939     | Berger    | Howard    | 04/06/1987 | 10-900   | Х         | Х      | 1   | \$ 112,750.00 | Х        |        |              |            |
| EE2017            | 317063     | Gilbert   | Angela    | 03/06/1991 | 10-200   |           | Х      | 1   | \$-           |          | Х      |              |            |
| EE2017            | 326049     | Hindle    | Ernesto   | 06/15/2001 | 10-200   |           | Х      | 1   | <b>\$</b> -   |          | Х      |              |            |
| EE2017            | 364465     | Scheider  | Maryann   | 02/23/1999 | 10-200   |           | Х      | 1   | \$ -          |          | Х      |              |            |
| EE2017            | 326556     | Montena   | Reagan    | 03/15/1998 | 10-200   |           | Х      | 1   | \$ -          |          | Х      |              |            |

### **Current salary**

- As of start of fiscal year
- Ignored for hourly employees
- Designate actual annual payout for < 1 FTE's</p>
- Required

| ReferenceEmployee<br>SetCode | EmployeeID | LactNamo  | FirstName | HireDate   | UnitCode | ls<br>Allocatod | lsFull<br>Time | FTE | CurrentSalary | Salariod | Hourly | PayStartDate  | DavEndDato   |
|------------------------------|------------|-----------|-----------|------------|----------|-----------------|----------------|-----|---------------|----------|--------|---------------|--------------|
|                              |            |           |           |            |          | Anocateu        |                |     |               |          | nouny  | i aystartbate | T ayLinubate |
| EE2017                       | 122264     | Chu       | Matthew   | 03/06/1991 | 10-500   |                 | Х              | 1   | \$ 81,352.98  | Х        |        |               |              |
| EE2017                       | 196859     | Bates     | Ann       | 01/01/2003 | 10-100   |                 | Х              | 1   | \$ 18,180.00  | Х        |        |               |              |
| EE2017                       | 154561     | McCartney | Betty     | 02/23/1999 | 10-100   |                 | Х              | 1   | \$ 59,085.00  | Х        |        | 9/1/2016      | 5/31/2017    |
| EE2017                       | 235862     | Whitestag | Ann       | 03/15/1998 | 10-100   |                 | Х              | 1   | \$ 59,675.85  | Х        |        |               |              |
| EE2017                       | 121062     | Tattenger | Charles   | 08/09/1990 | 10-100   |                 | Х              | 1   | \$ 55,085.40  | Х        |        |               |              |
| EE2017                       | 111139     | Appleson  | Howard    | 06/15/2001 | 10-900   | Х               | Х              | 1   | \$ 130,000.00 | Х        |        |               |              |
| EE2017                       | 248939     | Berger    | Howard    | 04/06/1987 | 10-900   | Х               | Х              | 1   | \$ 112,750.00 | Х        |        |               |              |
| EE2017                       | 317063     | Gilbert   | Angela    | 03/06/1991 | 10-200   |                 | Х              | 1   | s -           |          | Х      |               |              |
| EE2017                       | 326049     | Hindle    | Ernesto   | 06/15/2001 | 10-200   |                 | Х              | 1   | \$-           |          | Х      |               |              |
| EE2017                       | 364465     | Scheider  | Maryann   | 02/23/1999 | 10-200   |                 | Х              | 1   | <b>\$</b> -   |          | Х      |               |              |
| EE2017                       | 326556     | Montena   | Reagan    | 03/15/1998 | 10-200   |                 | Х              | 1   | <b>\$</b> -   |          | Х      |               |              |

#### Elements of an employee

### How paid?

- Salaried, hourly (or both)
- Optional

### Pay start/end date

- Optional
- Used only for <u>nonstandard</u> cases
- Do not use for new hires
- Do not set to start/end payroll dates

| ReferenceEmployee<br>SetCode | EmployeeID | LastName  | FirstName | HireDate   | UnitCode | ls<br>Allocated | lsFull<br>Time | FTE | CurrentSalary | Salaried | Hourly | Pay StartDate | PavEndDate |
|------------------------------|------------|-----------|-----------|------------|----------|-----------------|----------------|-----|---------------|----------|--------|---------------|------------|
| EE2017                       | 122264     | Chu       | Matthew   | 03/06/1991 | 10-500   |                 | X              | 1   | \$ 81,352.98  |          |        | , <b>,</b>    |            |
| EE2017                       | 196859     | Bates     | Ann       | 01/01/2003 | 10-100   |                 | Х              | 1   | \$ 18,180.00  | х        |        |               |            |
| EE2017                       | 154561     | McCartney | Betty     | 02/23/1999 | 10-100   |                 | Х              | 1   | \$ 59,085.00  | х        |        | 9/1/2016      | 5/31/2017  |
| EE2017                       | 235862     | Whitestag | Ann       | 03/15/1998 | 10-100   |                 | Х              | 1   | \$ 59,675.85  | х        |        |               |            |
| EE2017                       | 121062     | Tattenger | Charles   | 08/09/1990 | 10-100   |                 | Х              | 1   | \$ 55,085.40  | Х        |        |               |            |
| EE2017                       | 111139     | Appleson  | Howard    | 06/15/2001 | 10-900   | Х               | Х              | 1   | \$ 130,000.00 | Х        |        |               |            |
| EE2017                       | 248939     | Berger    | Howard    | 04/06/1987 | 10-900   | Х               | Х              | 1   | \$ 112,750.00 | Х        |        |               |            |
| EE2017                       | 317063     | Gilbert   | Angela    | 03/06/1991 | 10-200   |                 | Х              | 1   | \$-           |          | Х      |               |            |
| EE2017                       | 326049     | Hindle    | Ernesto   | 06/15/2001 | 10-200   |                 | Х              | 1   | \$-           |          | Х      |               |            |
| EE2017                       | 364465     | Scheider  | Maryann   | 02/23/1999 | 10-200   |                 | Х              | 1   | \$-           |          | Х      |               |            |
| EE2017                       | 326556     | Montena   | Reagan    | 03/15/1998 | 10-200   |                 | х              | 1   | \$ -          |          | Х      |               |            |

### **Employee class**

- Optional but if turned on, must be used
- Used to "drive" calculations (and possibly benefits)
- Used to set default raises & raise dates
- Used with pay schedules

| EmployeeClass            | WageClass | FederalTax<br>Authority |    | YTDTaxableComp | Title                   | Salary<br>Grade | Position # | Position<br>Description | Position<br>Opened | LastRaise | LastRaise<br>Date | LastBonus | LastBonus<br>Date |
|--------------------------|-----------|-------------------------|----|----------------|-------------------------|-----------------|------------|-------------------------|--------------------|-----------|-------------------|-----------|-------------------|
| Full Time                | - U       | USA                     | СТ | \$-            | Administrative Assistar | SG3             |            |                         |                    | \$ 2,847  | 04/01/2016        |           | 04/05/2016        |
| Full Time                |           | USA                     | СТ | <b>\$</b> -    | Supervisor- Position #1 | SG1             |            |                         |                    | \$ 636    | 04/01/2016        |           | 04/05/2016        |
| Full Time                |           | USA                     | СТ | <b>\$</b> -    | Coach- Position #1230   | SG2             |            |                         |                    | \$ 2,068  | 04/01/2016        |           | 04/05/2016        |
| Full Time                |           | USA                     | СТ | <b>\$</b> -    | Admin- Position #1233   | SG2             |            |                         |                    | \$ 2,089  | 04/01/2016        |           | 04/05/2016        |
| Full Time                |           | USA                     | СТ | <b>\$</b> -    | Admin-Position #12343   | SG2             |            |                         |                    | \$ 1,928  | 04/01/2016        |           | 04/05/2016        |
| Faculty                  |           | USA                     | СТ | <b>\$</b> -    | Professor- Position #12 | SG4             |            |                         |                    | \$ 4,348  | 04/01/2016        | \$ 6,212  | 04/05/2016        |
| Faculty                  |           | USA                     | СТ | <b>\$</b> -    | Professor- Position #12 | SG4             |            |                         |                    | \$ 3,946  | 04/01/2016        | \$ 5,638  | 04/05/2016        |
| Hourly - Monthly pay     | EL363     | USA                     | СТ | <b>\$</b> -    | Electrician             | None            | U00748     | Union                   | 6/1/2015           |           | 01/01/1950        |           | 01/01/1950        |
| Hourly - Monthly pay     | PL690     | USA                     | СТ | <b>\$</b> -    | Plumber                 | None            | U00748     | Union                   | 6/1/2015           |           | 01/01/1950        |           | 01/01/1950        |
| Hourly - Semimonthly pay | Cust      | USA                     | СТ | <b>\$</b> -    | Custodial               | None            | U00418     | Union                   | 5/1/2014           |           | 01/01/1950        |           | 01/01/1950        |
| Hourly - Semimonthly pay | Cust      | USA                     | СТ | <b>\$</b> -    | Custodial               | None            | U00418     | Union                   | 5/1/2014           |           | 01/01/1950        |           | 01/01/1950        |

### Wage class

- Used to group hourly employees for budgeting purposes
- Required for hourly employees

| EmployeeClass            | WageClass | FederalTax<br>Authority |    | YTDTaxableComp | Title                   | Salary<br>Grade | Position # | Position<br>Description | Position<br>Opened | LastRaise | LastRaise<br>Date | LastBonus | LastBonus<br>Date |
|--------------------------|-----------|-------------------------|----|----------------|-------------------------|-----------------|------------|-------------------------|--------------------|-----------|-------------------|-----------|-------------------|
| Full Time                | nageenaee | USA                     | CT |                | Administrative Assistar |                 |            | Decemption              | oponou             |           | 04/01/2016        | Luciboniu | 04/05/2016        |
| Full Time                |           | USA                     | СТ | \$ -           | Supervisor- Position #1 | SG1             |            |                         |                    | \$ 636    | 04/01/2016        |           | 04/05/2016        |
| Full Time                |           | USA                     | СТ | \$-            | Coach- Position #1230   | SG2             |            |                         |                    | \$ 2,068  | 04/01/2016        |           | 04/05/2016        |
| Full Time                |           | USA                     | СТ | <b>\$</b> -    | Admin- Position #1233   | SG2             |            |                         |                    | \$ 2,089  | 04/01/2016        |           | 04/05/2016        |
| Full Time                |           | USA                     | СТ | <b>\$</b> -    | Admin-Position #12343   | SG2             |            |                         |                    | \$ 1,928  | 04/01/2016        |           | 04/05/2016        |
| Faculty                  |           | USA                     | СТ | <b>\$</b> -    | Professor- Position #12 | SG4             |            |                         |                    | \$ 4,348  | 04/01/2016        | \$ 6,212  | 04/05/2016        |
| Faculty                  |           | USA                     | СТ | <b>\$</b> -    | Professor- Position #12 | SG4             |            |                         |                    | \$ 3,946  | 04/01/2016        | \$ 5,638  | 04/05/2016        |
| Hourly - Monthly pay     | EL363     | USA                     | СТ | <b>\$</b> -    | Electrician             | None            | U00748     | Union                   | 6/1/2015           |           | 01/01/1950        |           | 01/01/1950        |
| Hourly - Monthly pay     | PL690     | USA                     | СТ | <b>\$</b> -    | Plumber                 | None            | U00748     | Union                   | 6/1/2015           |           | 01/01/1950        |           | 01/01/1950        |
| Hourly - Semimonthly pay | Cust      | USA                     | СТ | <b>\$</b> -    | Custodial               | None            | U00418     | Union                   | 5/1/2014           |           | 01/01/1950        |           | 01/01/1950        |
| Hourly - Semimonthly pay | Cust      | USA                     | СТ | <b>\$</b> -    | Custodial               | None            | U00418     | Union                   | 5/1/2014           |           | 01/01/1950        |           | 01/01/1950        |

### **Tax authorities & YTD taxable compensation**

- Needed only if using BudgetPak's built-in employment tax calculations
- Tax authorities are required

| EmployeeClass            | WageClass | FederalTax<br>Authority |    | YTDTaxableComp | Title                   | Salary<br>Grade | Position # | Position<br>Description | Position<br>Opened | LastRaise | LastRaise<br>Date | LastBonus | LastBonus<br>Date |
|--------------------------|-----------|-------------------------|----|----------------|-------------------------|-----------------|------------|-------------------------|--------------------|-----------|-------------------|-----------|-------------------|
| Full Time                | _         | USA                     | СТ | \$ -           | Administrative Assistar | SG3             |            |                         |                    | \$ 2,847  | 04/01/2016        |           | 04/05/2016        |
| Full Time                |           | USA                     | СТ | <b>\$</b> -    | Supervisor- Position #1 | SG1             |            |                         |                    | \$ 636    | 04/01/2016        |           | 04/05/2016        |
| Full Time                |           | USA                     | СТ | \$-            | Coach- Position #1230   | SG2             |            |                         |                    | \$ 2,068  | 04/01/2016        |           | 04/05/2016        |
| Full Time                |           | USA                     | СТ | \$-            | Admin- Position #1233   | SG2             |            |                         |                    | \$ 2,089  | 04/01/2016        |           | 04/05/2016        |
| Full Time                |           | USA                     | СТ | \$-            | Admin-Position #12343   | SG2             |            |                         |                    | \$ 1,928  | 04/01/2016        |           | 04/05/2016        |
| Faculty                  |           | USA                     | СТ | \$-            | Professor- Position #12 | SG4             |            |                         |                    | \$ 4,348  | 04/01/2016        | \$ 6,212  | 04/05/2016        |
| Faculty                  |           | USA                     | СТ | \$-            | Professor- Position #12 | SG4             |            |                         |                    | \$ 3,946  | 04/01/2016        | \$ 5,638  | 04/05/2016        |
| Hourly - Monthly pay     | EL363     | USA                     | СТ | \$-            | Electrician             | None            | U00748     | Union                   | 6/1/2015           |           | 01/01/1950        |           | 01/01/1950        |
| Hourly - Monthly pay     | PL690     | USA                     | СТ | \$-            | Plumber                 | None            | U00748     | Union                   | 6/1/2015           |           | 01/01/1950        |           | 01/01/1950        |
| Hourly - Semimonthly pay | Cust      | USA                     | СТ | \$-            | Custodial               | None            | U00418     | Union                   | 5/1/2014           |           | 01/01/1950        |           | 01/01/1950        |
| Hourly - Semimonthly pay | Cust      | USA                     | СТ | \$-            | Custodial               | None            | U00418     | Union                   | 5/1/2014           |           | 01/01/1950        |           | 01/01/1950        |

### Title, salary grade, and configuration-defined fields

- Convey useful information to budget holder
- 3 fields definable by you ("Birthday", "Position #")
- Optional

| EmployeeClass            | WageClass | FederalTax<br>Authority |    | YTDTaxableComp | Title                   | Salary<br>Grade | Position # | Position<br>Description | Position<br>Opened | LastRaise | LastRaise<br>Date | LastBonus | LastBonus<br>Date |
|--------------------------|-----------|-------------------------|----|----------------|-------------------------|-----------------|------------|-------------------------|--------------------|-----------|-------------------|-----------|-------------------|
| Full Time                |           | USA                     | СТ | \$-            | Administrative Assistar | SG3             |            |                         |                    | \$ 2,847  | 04/01/2016        |           | 04/05/2016        |
| Full Time                |           | USA                     | СТ | \$-            | Supervisor- Position #1 | SG1             |            |                         |                    | \$ 636    | 04/01/2016        |           | 04/05/2016        |
| Full Time                |           | USA                     | СТ | \$-            | Coach- Position #1230   | SG2             |            |                         |                    | \$ 2,068  | 04/01/2016        |           | 04/05/2016        |
| Full Time                |           | USA                     | СТ | \$-            | Admin- Position #1233   | SG2             |            |                         |                    | \$ 2,089  | 04/01/2016        |           | 04/05/2016        |
| Full Time                |           | USA                     | СТ | \$-            | Admin-Position #12343   | SG2             |            |                         |                    | \$ 1,928  | 04/01/2016        |           | 04/05/2016        |
| Faculty                  |           | USA                     | СТ | \$-            | Professor- Position #12 | SG4             |            |                         |                    | \$ 4,348  | 04/01/2016        | \$ 6,212  | 04/05/2016        |
| Faculty                  |           | USA                     | СТ | \$-            | Professor- Position #12 | SG4             |            |                         |                    | \$ 3,946  | 04/01/2016        | \$ 5,638  | 04/05/2016        |
| Hourly - Monthly pay     | EL363     | USA                     | СТ | \$-            | Electrician             | None            | U00748     | Union                   | 6/1/2015           |           | 01/01/1950        |           | 01/01/1950        |
| Hourly - Monthly pay     | PL690     | USA                     | СТ | \$-            | Plumber                 | None            | U00748     | Union                   | 6/1/2015           |           | 01/01/1950        |           | 01/01/1950        |
| Hourly - Semimonthly pay | Cust      | USA                     | СТ | \$             | Custodial               | None            | U00418     | Union                   | 5/1/2014           |           | 01/01/1950        |           | 01/01/1950        |
| Hourly - Semimonthly pay | Cust      | USA                     | СТ | \$-            | Custodial               | None            | U00418     | Union                   | 5/1/2014           |           | 01/01/1950        |           | 01/01/1950        |

### **Prior year compensation event information – salaried**

- For salaried employees: Last raise & bonus are possibly useful info for budget holder
- Optional

| EmployeeClass            | WageClass | FederalTax<br>Authority |    | YTDTaxableComp | Title                   | Salary<br>Grade | Position # | Position<br>Description | Position<br>Opened | LastR | aise | LastRaise<br>Date | LastBonus | LastBonus<br>Date |
|--------------------------|-----------|-------------------------|----|----------------|-------------------------|-----------------|------------|-------------------------|--------------------|-------|------|-------------------|-----------|-------------------|
| Full Time                | <b>j</b>  | USA                     | СТ |                | Administrative Assistar |                 |            |                         |                    |       |      | 04/01/2016        |           | 04/05/2016        |
| Full Time                |           | USA                     | СТ | \$-            | Supervisor- Position #1 | SG1             |            |                         |                    | \$    | 636  | 04/01/2016        |           | 04/05/2016        |
| Full Time                |           | USA                     | СТ | \$-            | Coach- Position #1230   | SG2             |            |                         |                    | \$ 2  | ,068 | 04/01/2016        |           | 04/05/2016        |
| Full Time                |           | USA                     | СТ | <b>\$</b> -    | Admin- Position #1233   | SG2             |            |                         |                    | \$ 2  | ,089 | 04/01/2016        |           | 04/05/2016        |
| Full Time                |           | USA                     | СТ | <b>\$</b> -    | Admin-Position #12343   | SG2             |            |                         |                    | \$ 1  | ,928 | 04/01/2016        |           | 04/05/2016        |
| Faculty                  |           | USA                     | СТ | <b>\$</b> -    | Professor- Position #12 | SG4             |            |                         |                    | \$4   | ,348 | 04/01/2016        | \$ 6,212  | 04/05/2016        |
| Faculty                  |           | USA                     | СТ | <b>\$</b> -    | Professor- Position #12 | SG4             |            |                         |                    | \$3   | ,946 | 04/01/2016        | \$ 5,638  | 04/05/2016        |
| Hourly - Monthly pay     | EL363     | USA                     | СТ | <b>\$</b> -    | Electrician             | None            | U00748     | Union                   | 6/1/2015           |       |      | 01/01/1950        |           | 01/01/1950        |
| Hourly - Monthly pay     | PL690     | USA                     | СТ | <b>\$</b> -    | Plumber                 | None            | U00748     | Union                   | 6/1/2015           |       |      | 01/01/1950        |           | 01/01/1950        |
| Hourly - Semimonthly pay | Cust      | USA                     | СТ | <b>\$</b> -    | Custodial               | None            | U00418     | Union                   | 5/1/2014           |       |      | 01/01/1950        |           | 01/01/1950        |
| Hourly - Semimonthly pay | Cust      | USA                     | СТ | <b>\$</b> -    | Custodial               | None            | U00418     | Union                   | 5/1/2014           |       |      | 01/01/1950        |           | 01/01/1950        |

### **Prior year compensation event information – hourly**

- For hourly employees: Starting rate & estimated annual hours essential information for budget holder!
- Need to supply by wage type (more on this later)
- Designate target account by wage type
- Required for hourly employees

| This | is a | a separate | import | step, | with | its | own | tem |
|------|------|------------|--------|-------|------|-----|-----|-----|
|------|------|------------|--------|-------|------|-----|-----|-----|

| ReferenceEmployee<br>SetCode | EmployeeID | LastName | FirstName | UnitCode | WageType<br>Code | WageType<br>Description | Account<br>Number | AccountDescription                | S  | itarting Esti<br>Wage | matedAnnual<br>Hours |
|------------------------------|------------|----------|-----------|----------|------------------|-------------------------|-------------------|-----------------------------------|----|-----------------------|----------------------|
| EE2017                       | 134148     | Lennon   | Rolf      | 10-200   | R                | Regular                 | 1004              | Standard Wages - Hourly           | \$ | 38.50                 | 2000                 |
| EE2017                       | 134148     | Lennon   | Rolf      | 10-200   | 0                | Overtime                | 1005              | Overtime & Holiday Wages - Hourly | \$ | 57.75                 | 80                   |
| EE2017                       | 134148     | Lennon   | Rolf      | 10-200   | Н                | Holiday                 | 1005              | Overtime & Holiday Wages - Hourly | \$ | 77.00                 | 10                   |
| EE2017                       | 147917     | Vazquez  | Traci     | 10-200   | R                | Regular                 | 1004              | Standard Wages - Hourly           | \$ | 38.50                 | 2000                 |
| EE2017                       | 147917     | Vazquez  | Traci     | 10-200   | 0                | Overtime                | 1005              | Overtime & Holiday Wages - Hourly | \$ | 57.75                 | 85                   |
| EE2017                       | 147917     | Vazquez  | Traci     | 10-200   | Н                | Holiday                 | 1005              | Overtime & Holiday Wages - Hourly | \$ | 77.00                 | 10                   |
|                              |            |          |           |          |                  |                         |                   |                                   |    |                       |                      |

#### nplate.

### **Event-to-account mappings**

- Designates which account is used to hold which "piece" of employment expenses
- (More about this later...)
- Required

| BaseComp | Bonus1 | Bonus2 | Bonus3 | Bonus4 | NatTax1 | NatTax2 | NatTax3 | StateTax1 |
|----------|--------|--------|--------|--------|---------|---------|---------|-----------|
| 1002     | 1100   |        | 1003   |        | 1400    | 1400    | 1400    | 1500      |
| 1002     | 1100   |        | 1003   |        | 1400    | 1400    | 1400    | 1500      |
| 1002     | 1100   |        | 1003   |        | 1400    | 1400    | 1400    | 1500      |
| 1002     | 1100   |        | 1003   |        | 1400    | 1400    | 1400    | 1500      |
| 1002     | 1100   |        | 1003   |        | 1400    | 1400    | 1400    | 1500      |
| 1000     | 1100   |        | 1003   |        | 1400    | 1400    | 1400    | 1500      |
| 1000     | 1100   |        | 1003   |        | 1400    | 1400    | 1400    | 1500      |
| 1004     |        |        |        |        | 1400    | 1400    | 1400    | 1500      |
| 1004     |        |        |        |        | 1400    | 1400    | 1400    | 1500      |
| 1004     |        |        |        |        | 1400    | 1400    | 1400    | 1500      |
| 1004     |        |        |        |        | 1400    | 1400    | 1400    | 1500      |

### **Employee set: Friend or enemy?**

- Basis for each budget and detailed forecast version
  - Events (raise/bonus) applied to that starting set

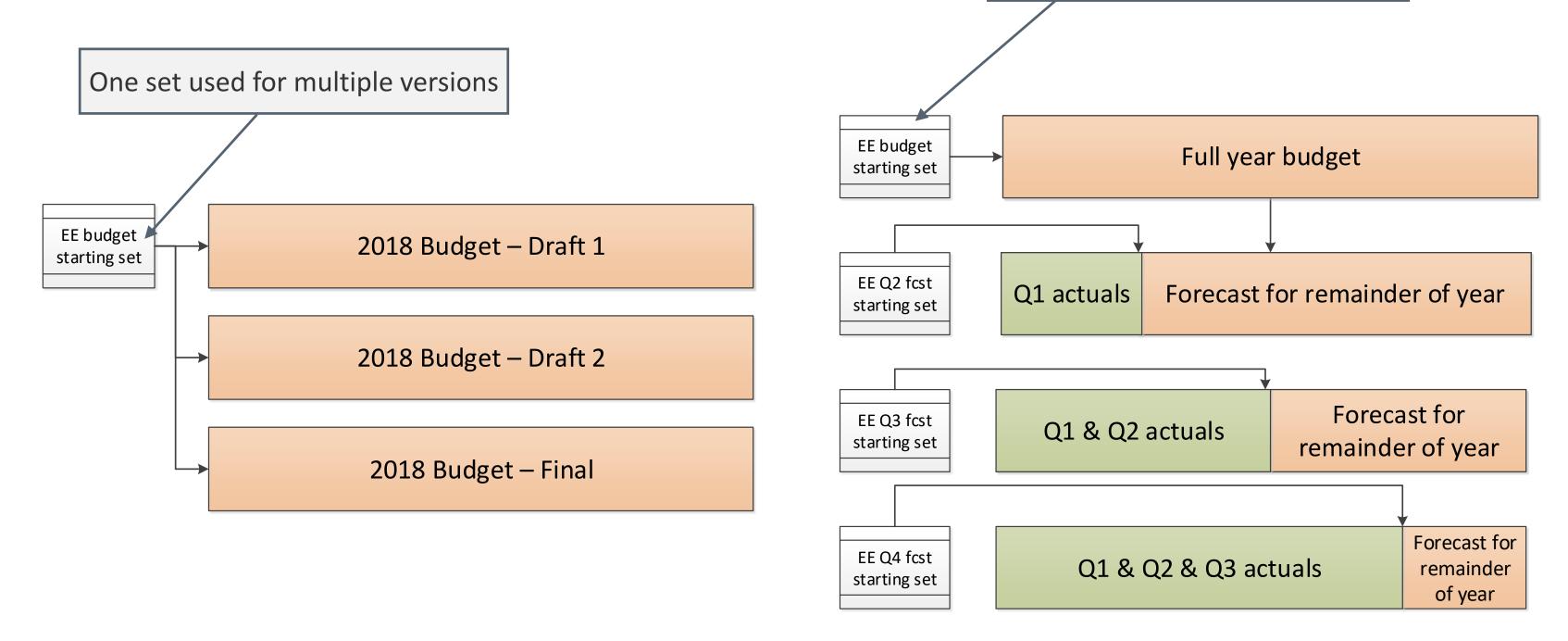

#### Different set for each version

## Filling a starting set – Option 1:

#### **Import "from scratch"** (thanks HR!)

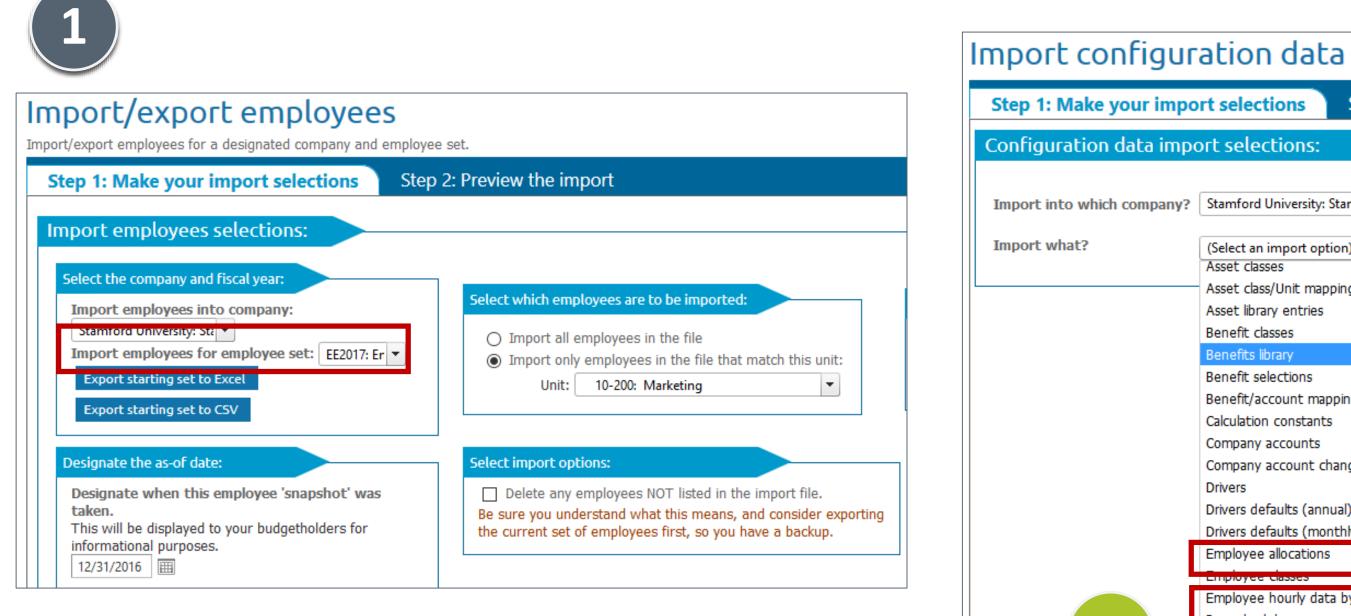

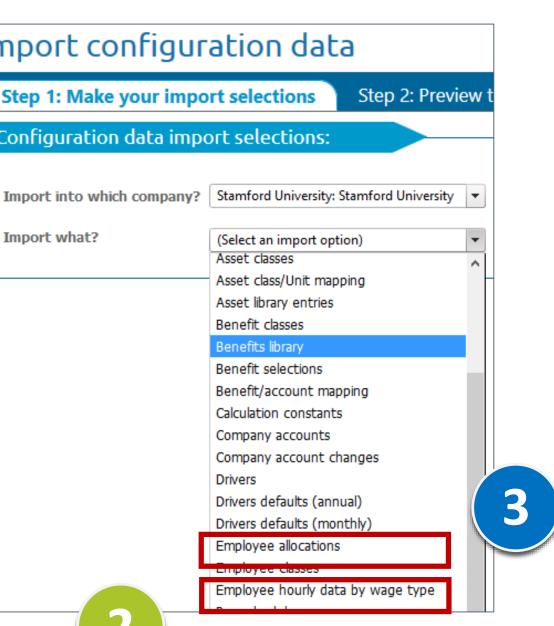

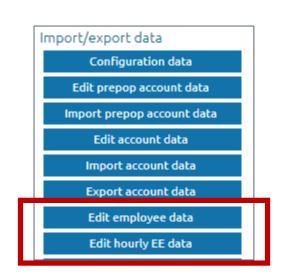

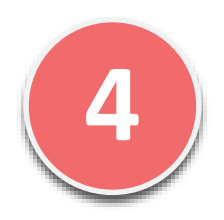

## Filling a starting set – Option 2: **Populate "net set" from a completed version** (Did you know that?)

### Configure starting sets of employees

Configure sets of starting employees to be used by different versions. You may have multiple sets per year to represent different scenarios, or a single set.

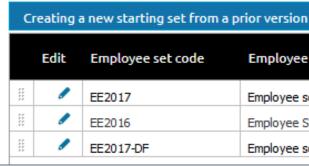

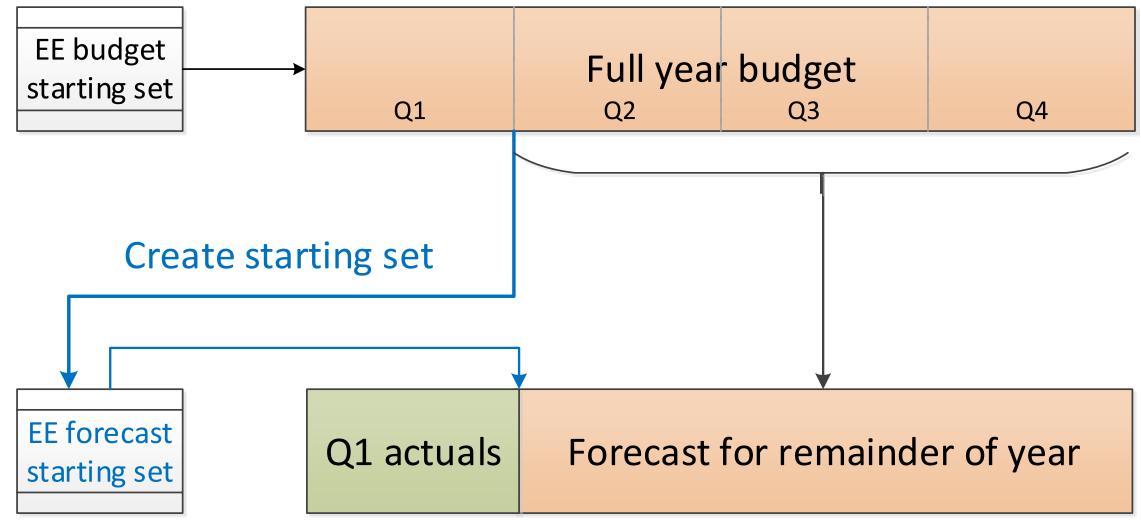

| set code | Employee set description                | Fiscal<br>year | As-of date |        |
|----------|-----------------------------------------|----------------|------------|--------|
|          | Employee set for 2017                   | 2017           | 12/31/2016 | Delete |
|          | Employee Set for 2016                   | 2016           | 12/31/2015 | Delete |
|          | Employee set for 2017 Detailed Forecast | 2017           | 9/30/2016  | Delete |

### What is the deal with the "as of" date?

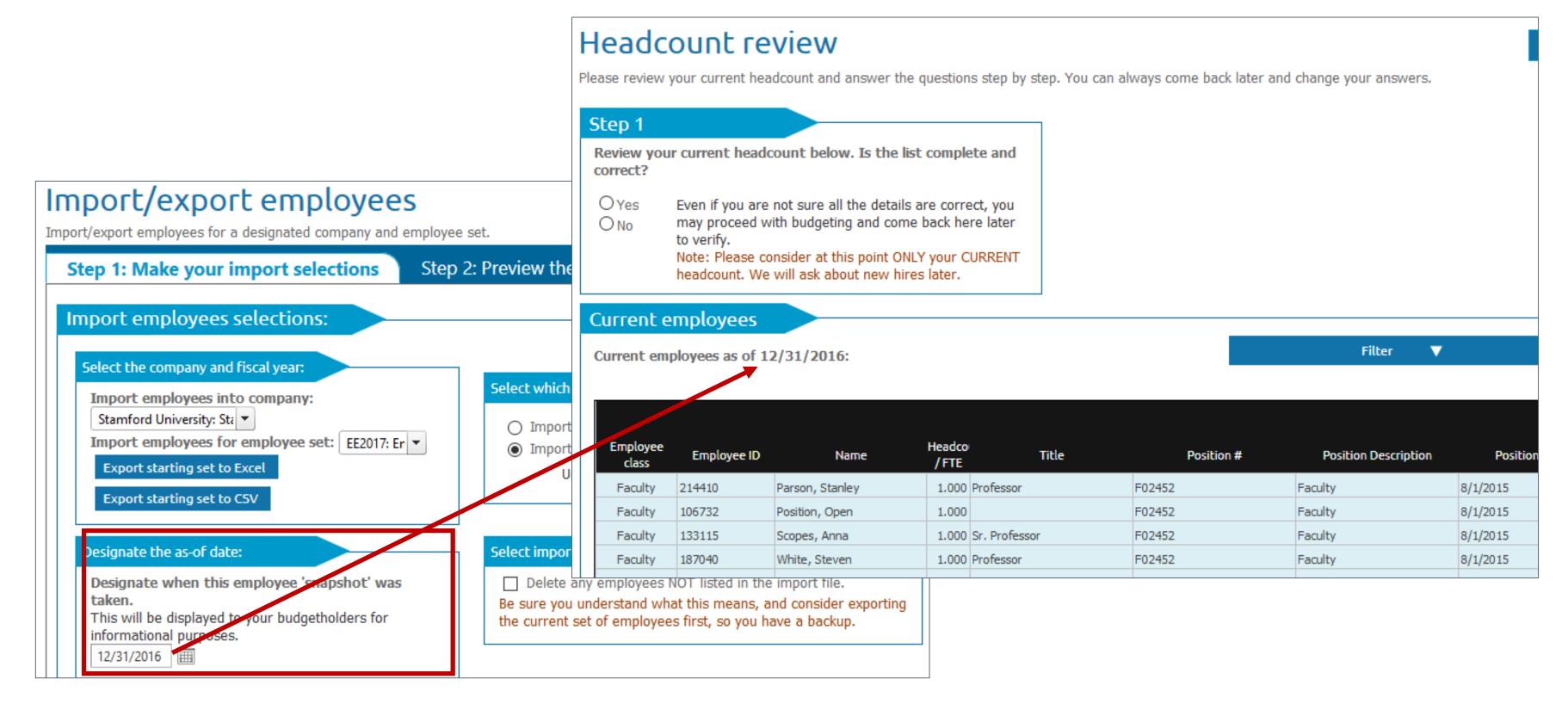

### Do you really want to allow budget holders to change the starting set?

- Pro: You're not in the loop
- Con: You're not in the loop

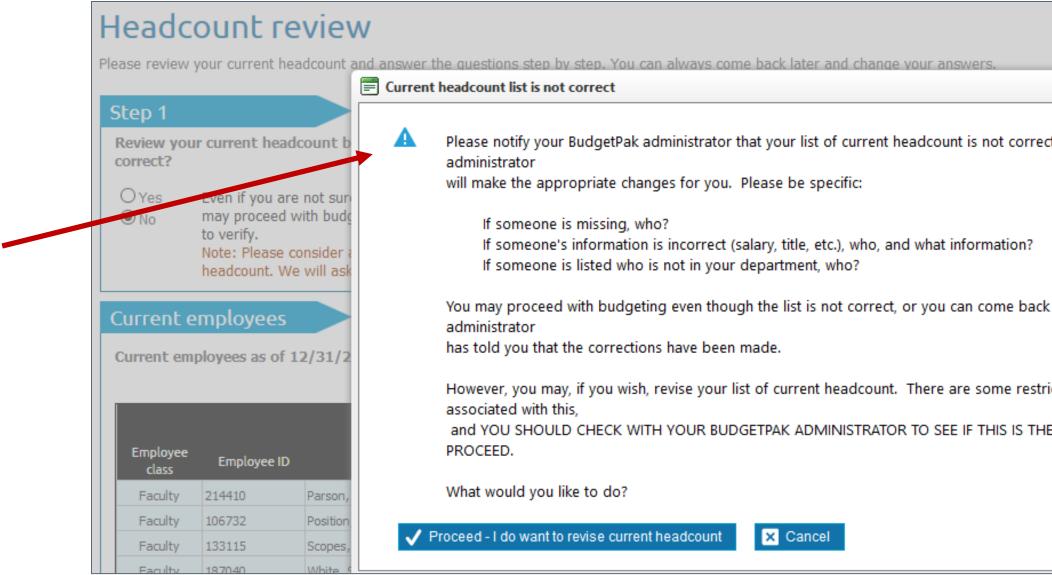

| 🗲 Back 🏾 👕 Disca | rd |
|------------------|----|
|                  |    |
| ct, and the      |    |
|                  |    |
|                  |    |
| chere when your  | _  |
| ictions          |    |
| E BEST WAY TO    | l  |
|                  |    |
|                  |    |
|                  |    |

## Headcount sections in the budget navigation map

#### Let's demystify

| Configure         | e stacks and see    | tions |          |  |
|-------------------|---------------------|-------|----------|--|
| Actions Expand    | d Move              |       |          |  |
| Stack             | Section             |       | <b>^</b> |  |
| +-Revenue         |                     | _     |          |  |
| -Headcount & Sa   | alaries             |       |          |  |
|                   | Headcount Review    |       |          |  |
|                   | New Hires           |       |          |  |
|                   | Salary Increases    |       |          |  |
|                   | Hourly compensation |       |          |  |
|                   | Bonus               |       |          |  |
|                   | Benefits            |       |          |  |
|                   | Other Compensation  |       |          |  |
|                   | Compensation Review |       |          |  |
|                   | Monthly Spreading   |       |          |  |
| Benefits          |                     |       |          |  |
| Professional Fee  | 25                  |       |          |  |
| + Trougl & Montin |                     |       |          |  |

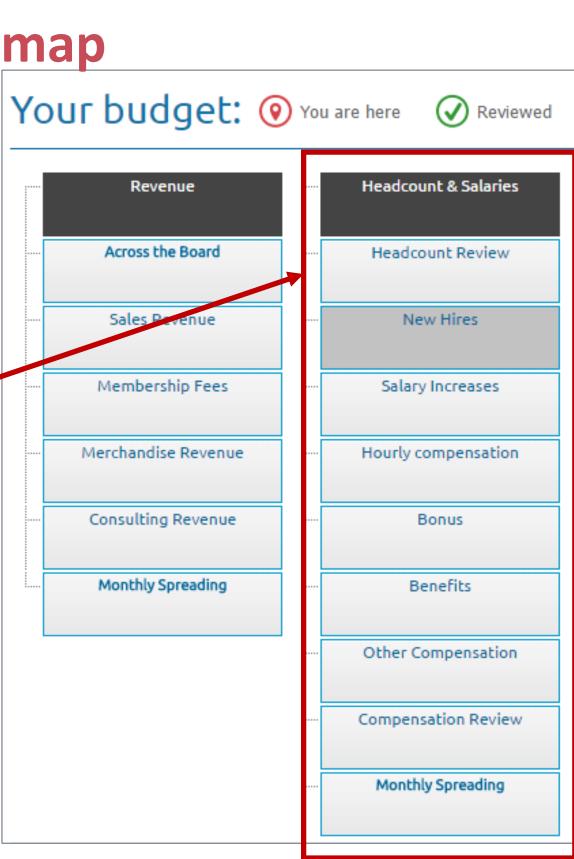

## Headcount sections: Did you know...

- You can have up to 4 bonus/other compensation sections
- You can accrue the amounts budgeted here
- You can rename via Actions menu

Configure stacks and sections 🔒 Discard Expand Move Actions Stack Section + Revenue Headcount & Salaries Headcount Review New Hires Salary Increases Hourly compensation Bonus Benefits  $\odot$ Add Other Compensation **Compensation Review**  $\odot$ Remove Monthly Spreading t Benefits Professional Fees al Q. Maart

## You can configure 2 sections with defaults by employee class (more later)

#### Sections are automatically filtered by BudgetPak

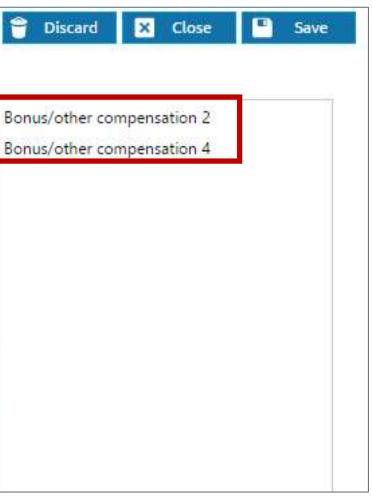

## **Bonus/other compensation accrual: Budget meets reality**

- 3 options for each section:
  - 1. Incur at a point-in-time (the event date) default behavior
  - 2. Accrue from the event date forward
  - 3. Accrue evenly across fiscal year

| onfigure l             | oudgeti                                                   | ng specific                                                   | S                        |                                                      |
|------------------------|-----------------------------------------------------------|---------------------------------------------------------------|--------------------------|------------------------------------------------------|
| mpany: Stamford Univ   | versity 💌                                                 |                                                               |                          |                                                      |
| Est. budget impact     | Leave policy                                              | Employee Options                                              | Expense treatment        | Review Headcount note:                               |
| schedule. Note that er | Other Compensat<br>mployment tax cal<br>possible Bonus/Ot | culations follow the accr<br>her Compensation section         | ual schedule, if chosen. | vever, you may choose to a the walkthrough. Only the |
| -                      | -                                                         | incurred on the event date                                    |                          |                                                      |
|                        |                                                           | accrued evenly among all<br>accrued evenly starting wit       |                          |                                                      |
| The 'Stipends' expe    |                                                           |                                                               |                          |                                                      |
|                        |                                                           | ily among all fiscal periods<br>ily starting with the event ( |                          |                                                      |
| - the superior ope     | the second of the                                         | ing man and even a                                            |                          |                                                      |

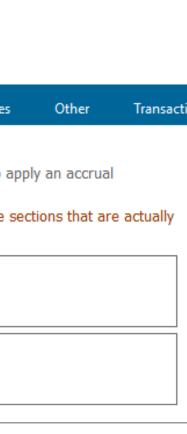

## Let's talk employee events, output calculations, and headcountbased accounts. Ready?

- Caution: "Event" sometimes used in BudgetPak as a shorthand for "event calculation" output"
- An event is an action tied to an employee: Raise, new hire, termination, bonus.
- An event calculation output is a figure that results from computing one or more headcount-related events.
- Did you know: Each "output" is listed on the Headcount Detail by Period report

| Compensation expense      | Jan     | Feb     | March   | April   |
|---------------------------|---------|---------|---------|---------|
| Base compensation         | \$6,219 | \$5,617 | \$6,219 | \$6,193 |
| Bonus                     | \$0     | \$0     | \$0     | \$1,199 |
| Other Compensation        | \$0     | \$0     | \$0     | \$732   |
| National employment tax 1 | \$37    | \$5     | \$0     | \$0     |
| National employment tax 2 | \$90    | \$81    | \$90    | \$118   |
| National employment tax 3 | \$386   | \$348   | \$386   | \$504   |
| State employment tax 1    | \$205   | \$185   | \$205   | \$268   |
| Total                     | \$6,937 | \$6,237 | \$6,900 | \$9,013 |

## That's where these "headcount-based" accounts come in...

Commonly flagged as Restricted

#### Headcount account mappings for Matthew Chu

| omp               | Bonus1<br>1100 | Bonus2    | Bonus3                          | Derest                                     |                                   |                                                      |                                                                |                                                                               |
|-------------------|----------------|-----------|---------------------------------|--------------------------------------------|-----------------------------------|------------------------------------------------------|----------------------------------------------------------------|-------------------------------------------------------------------------------|
|                   | 1100           |           |                                 | Bonus4                                     | NatTax1                           | NatTax2                                              | NatTax3                                                        | StateTax                                                                      |
| <b>.</b>          |                |           | 1003                            |                                            | 1400                              | 1400                                                 | 1400                                                           | 1500                                                                          |
| 2                 | 1100           |           | 1003                            |                                            | 1400                              | 1400                                                 | 1400                                                           | 1500                                                                          |
| 2                 | 1100           |           | 1003                            |                                            | 1400                              | 1400                                                 | 1400                                                           | 1500                                                                          |
| 2                 | 1100           |           | 1003                            |                                            | 1400                              | 1400                                                 | 1400                                                           | 1500                                                                          |
| 2                 | 1100           |           | 1003                            |                                            | 1400                              | 1400                                                 | 1400                                                           | 1500                                                                          |
| 0                 | 1100           |           | 1003                            |                                            | 1400                              | 1400                                                 | 1400                                                           | 1500                                                                          |
|                   |                |           |                                 |                                            | 1400                              | 1400                                                 | 1400                                                           | 1500                                                                          |
|                   |                |           |                                 |                                            | 1400                              | 1400                                                 | 1400                                                           | 1500                                                                          |
|                   |                | Must have |                                 |                                            | 1400                              | 1400                                                 | 1400                                                           | 1500                                                                          |
| terprise<br>count | Restricted     |           | Instructio                      |                                            | 1400                              | 1400                                                 | 1400                                                           | 1500                                                                          |
|                   |                | comment?  |                                 |                                            | 1400                              | 1400                                                 | 1400                                                           | 1500                                                                          |
|                   | nt             | nt        | nt Restricted? user<br>comment? | nt Restricted? User instructio<br>comment? | orise Restricted? user Instructio | nt Restricted? user Instructio 1400<br>comment? 1400 | nt Restricted? user Instructio 1400 1400<br>comment? 1400 1400 | nt Restricted? user Instructio 1400 1400 1400 1400<br>comment? 1400 1400 1400 |

### Configure accounts

|                  | Edit | Account number | Description               | Account source      | Account<br>class | Enterprise<br>account | Restricted?  | Must have<br>user<br>comment? | Instructi |
|------------------|------|----------------|---------------------------|---------------------|------------------|-----------------------|--------------|-------------------------------|-----------|
| Н                | /    | 10003          | Merchandise Revenue       | user                | Income           | 3000: Revenue         |              |                               | Please us |
| $\left  \right $ | 1    | 10002          | Undergraduate Tuition Rev | enu calculation     | Income           | 3000: Revenue         |              |                               | Please e  |
| H                | 1    | 10004          | Graduate Tuition Revenue  | calculation         | Income           | 3000: Revenue         |              |                               | Please e  |
| $\left  \right $ |      | 1000           | Salaries - Faculty        | headcount-based     | Expense          | 1111: Salaries        | $\checkmark$ |                               |           |
| $\vdash$         |      | 1001           | Salaries - PT             | headcount-based     | Expense          | 1111: Salaries        | ~            |                               |           |
| $\left  \right $ | 1    | 1002           | Salaries - FT             | headcount-based     | Expense          | 1111: Salaries        | $\checkmark$ |                               |           |
| $\left  \right $ |      | 1003           | Stipends                  | headcount-based     | Expense          | 1111: Salaries        | ~            |                               |           |
| $\left  \right $ | 1    | 1100           | Bonus                     | headcount-based     | Expense          | 1112: Bonus           | $\checkmark$ |                               |           |
| $\mid$           |      | 1004           | Standard Wages - Hourly   | headcount-based     | Expense          | 1111: Salaries        |              |                               |           |
| Н                | 1    | 1005           | Overtime & Holiday Wages  | - H headcount-based | Expense          | 1111: Salaries        |              |                               |           |
|                  | 1    |                | Commissione               | 1.1.1               | -                | 1112 Dec.             |              |                               | This says |

#### Events, calculations, and accounts

**Upon Save:** Outputs are computed and placed into fiscal periods of target headcountbased accounts.

| BaseComp | Bonus1       | Bonus2 | Bonus3 | Bonus4 | NatTax1 | NatTax2 | NatTax3 | StateTax1 |
|----------|--------------|--------|--------|--------|---------|---------|---------|-----------|
| 1002     | 1100         |        | 1003   |        | 1400    | 1400    | 1400    | 1500      |
| 1002     | 1100         |        | 1003   |        | 1400    | 1400    | 1400    | 1500      |
| 1002     | 1100         |        | 1003   |        | 1400    | 1400    | 1400    | 1500      |
| 1002     | 1100         |        | 1003   |        | 1400    | 1400    | 1400    | 1500      |
| 1002     | 1100         |        | 1003   |        | 1400    | 1400    | 1400    | 1500      |
| 1000     | 1100         |        | 1003   |        | 1400    | 1400    | 1400    | 1500      |
| 1000     | 1100         |        | 1003   |        | 1400    | 1400    | 1400    | 1500      |
| 1004     |              |        |        |        | 1400    | 1400    | 1400    | 1500      |
| 004      |              |        |        |        | 1400    | 1400    | 1400    | 1500      |
| 1004     |              |        |        |        | 1400    | 1400    | 1400    | 1500      |
| 1004     |              |        |        |        | 1400    | 1400    | 1400    | 1500      |
| Compens  | sation expen | se     |        |        | Ja      | an      |         | Feb       |
| Base cor | npensation   |        |        |        | \$6,21  | 19      | \$5,617 |           |
| Bonus    |              |        |        |        | ş       | 60      |         | \$0       |
| Other Co | mpensation   | × ·    |        |        | Ş       | 60      |         | \$0       |
| National | employment   | tax 1  |        |        | \$3     | 37      |         | \$5       |
| National | employment   | tax 2  |        |        | \$9     | 90      | 9       | 681       |
| National | employment   | tax 3  |        |        | \$38    | 36      | \$3     | 348       |
| State em | ployment ta  | x 1    |        |        | \$20    | )5      | \$1     | 185       |
|          |              |        |        |        | \$6,93  |         | \$6,2   |           |

### Headcount account mappings for Matthew Chu

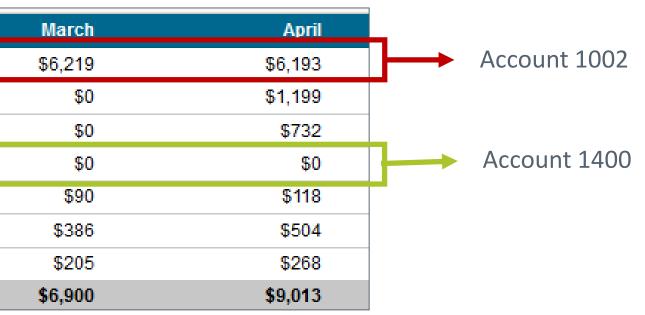

## Did you know: There are more outputs than you might think

- Base comp, bonus/other comp, employment taxes....yeah yeah yeah
- But what about:
  - Hourly compensation expense: 1 for each wage type
  - New hire expense: 3 pre-defined outputs
  - **Benefit classes**: 1 output for each configured benefit class (stay tuned)
- Each can be "targeted" to a separate account, per person

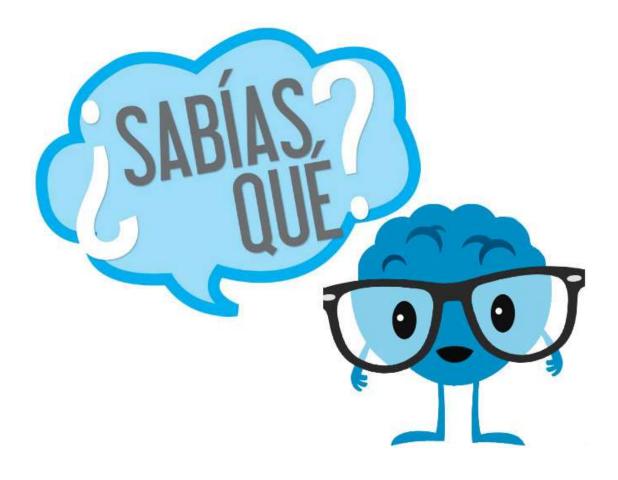

## Pity the poor budget holder creating a new hire....

- Do they really know what "mappings" mean...?
- But at least they can copy from an existing employee "just like" this one

| Add   | a new           | Please answer the always come back |     |          |   |
|-------|-----------------|------------------------------------|-----|----------|---|
| Step  | 7: Mapping      |                                    |     |          |   |
| Сору  | y mappings from | an existing employee?              | Bro | wn, Anna | ۲ |
| Base  | e compensation  | 1000: Salaries - Faculty           | •   |          |   |
| Othe  | er Compensation | 1100: Bonus                        | -   |          |   |
| Stipe | ends            | 1003: Stipends                     | -   |          |   |
| Nat'l | tax 1           | 1400: Federal Payroll Tax          | •   |          |   |
| Nat'l | tax 2           | 1400: Federal Payroll Tax          | •   |          |   |
| Nat'l | tax 3           | 1400: Federal Payroll Tax          | •   |          |   |
| State | e tax 1         | 1500: State Payroll Tax            | •   |          |   |
| Sign  | ing Bonus       | 1000: Salaries - Faculty           | •   |          |   |
| Recr  | ruiting Fee     | 4400: Recruiting Fees              | •   |          |   |
| Relo  | cation          | 4401: Relocation                   | •   |          |   |
|       |                 |                                    |     |          |   |

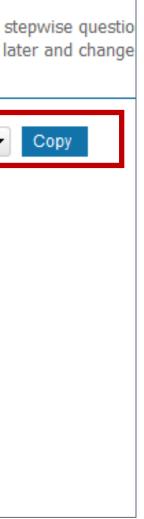

## Benefit classes: For the little bit of OCD in us all...

- What are benefit classes, and why would I want to use them?
- Sometimes a general calculation will serve: Life insurance expenses is <u>on average</u> \$2500 per head => Use calculated accounts -or-

Life insurance expense is \$2500 for some employees, \$3000 for others => Use employee classes But when nothing but per-person precision will do => Use benefit classes

| Benefits   |                       |            |                |         |         |           |            |               |          |
|------------|-----------------------|------------|----------------|---------|---------|-----------|------------|---------------|----------|
|            |                       |            | Life Insurance |         | LTD     | LTD       |            | Other Medical |          |
| Company ID | Title                 | First name | Last name      | Code    | Value   | Code      | Value      | Code          | Value    |
| 194922     | Admissions Director   | Anna       | Brown          | Partial | \$3,000 | Senior    | \$23,040   | Low           | \$10,000 |
| 121063     | Grants Director       | Frank      | Elfenson       | Full    | \$6,000 | Executive | \$43,935   | High          | \$35,000 |
| 146474     | Admissions<br>Manager | Steven     | First          | Full    | \$6,000 | Executive | \$43,935   | High          | \$35,000 |
| 194891     | Supervisor            | Betty      | Franklin       | Full    | \$6,000 | Senior    | \$24,399.9 | High          | \$35,000 |

## Benefit classes: Some work to set up, but then easy to use

- Up to 12 benefit classes may be defined (for use across company)
- Different selections for each fiscal year
- Selections imported along with other employee data:
   John Doe: Life insurance -> Partial
- For new hires, another "burden" on budget holder:

| / | Add a nev          | v hire                                                          |                            | Please answer the<br>always come back        |         |  |  |  |  |
|---|--------------------|-----------------------------------------------------------------|----------------------------|----------------------------------------------|---------|--|--|--|--|
|   | Step 8: Benefits   |                                                                 |                            |                                              |         |  |  |  |  |
|   | C 1                | enefit available, select which<br>tions as they have been set u |                            | this new hire, and select the ther employee. | account |  |  |  |  |
|   |                    | Benefit                                                         | Target account for benefit |                                              |         |  |  |  |  |
|   | Life Insurance     | Full: Full - \$500,000                                          | <b>•</b> ]                 | 1600: Other Benefits                         | -       |  |  |  |  |
|   | LTD                | Executive: Executive                                            | +                          | 1600: Other Benefits                         | -       |  |  |  |  |
|   | Other Medical      | High: High                                                      | +                          | 1600: Other Benefits                         | +       |  |  |  |  |
|   |                    |                                                                 |                            | *                                            |         |  |  |  |  |
|   | Copy benefits from | n an existing employee?                                         | (Se                        | lect employee)                               | - Cop   |  |  |  |  |

## **n easy to use** bany)

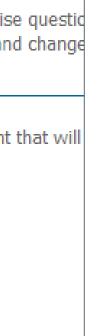

## **Unsung hero: New hire policies**

- Presented to budget holder on new hire policy page
- Typically things like recruiting fee, signing bonus, relocation

| A | dd a new hire                                            | )           |             |                 | stepwise questions to design<br>later and change the details. |
|---|----------------------------------------------------------|-------------|-------------|-----------------|---------------------------------------------------------------|
|   | Salary and start date                                    | New hi      | re policies | Tax authorities | Optional information                                          |
|   | Step 4: Review new hire policie                          | es          |             |                 |                                                               |
|   | The following are the stand<br>may modify these expenses | -           | -           |                 | pense does NOT apply to the appropriate box.                  |
|   | Page 1 of 2 Page 2 of                                    | 2           |             |                 |                                                               |
|   | Rec                                                      | ruiting Fee | 25.00 %     | Does not        | apply                                                         |
|   |                                                          | Relocation  | \$10,000    | Does not        | apply                                                         |
|   | Sigr                                                     | ning Bonus  | \$0         | ☑ Does not      | apply Must be approve                                         |
|   |                                                          | /           |             |                 |                                                               |
|   | Different calcula                                        | tions!      |             |                 | Bu                                                            |

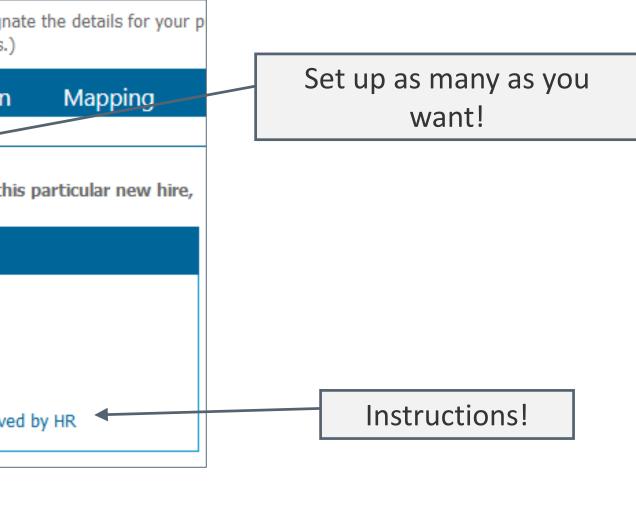

udget holder control!

## Pay schedules: Be careful what you ask for....

- What are they, and why would I want to use them?
- Pay schedules allow budget computations to mimic actual calendar payroll schedule
- Use to get extremely accurate budget vs. actual comparison

| )efine      | pay scl          | hedules              |          |                      |          |                 |           | Require           | <b>d</b> for hourly employee |  |
|-------------|------------------|----------------------|----------|----------------------|----------|-----------------|-----------|-------------------|------------------------------|--|
| chedule: SN | /17              | -                    | Add sche | dule Edit selected s | chedule  | Delete schedule |           |                   | budgeting                    |  |
| Thi         | s schedule is 'e | even pay per period' |          |                      |          |                 |           |                   |                              |  |
| Work sta    | art date         | Work end date        |          | Payment date         |          | Add period      |           |                   |                              |  |
| 7/1/201     | 7 📖              | 7/15/2017            |          | 7/15/2017            | <b>=</b> | Delete          |           |                   |                              |  |
| 7/16/20:    | 17 🔳             | 7/31/2017            | <b>=</b> | 7/31/2017            | <b>=</b> | Delete          |           |                   |                              |  |
| 8/1/201     | .7 🖽             | 8/15/2017            | ===      | 8/15/2017            | ===      | Delete          | C C       | <u>×</u>          | 1                            |  |
| 8/16/20:    | 17 🔠             | 8/31/2017            | <b>=</b> | 8/31/2017            | ===      | Delete          | Configure | e pay schedu      | Jles                         |  |
| 9/1/201     | 7 🖽              | 9/15/2017            |          | 9/15/2017            |          | Delete          |           |                   | Schedule                     |  |
| 9/16/20:    | 17 🔳             | 9/30/2017            | <b>=</b> | 9/30/2017            | <b>=</b> | Delete          |           | Faculty           | M17: Monthly                 |  |
| 10/1/20:    |                  | 10/15/2017           | <b></b>  | 10/15/2017           | <b>=</b> | Delete          |           | Full Time         | M17: Monthly                 |  |
| 10/16/20    | )17 🔳            | 10/31/2017           | <b>=</b> | 10/31/2017           | <b>=</b> | Delete          | •         | Part Time         | M17: Monthly                 |  |
| 11/1/20:    | 17 🔠             | 11/15/2017           | ===      | 11/15/2017           | ===      | Delete          | Hour      | ly - Monthly pay  | M17: Monthly                 |  |
| 11/16/20    |                  | 11/30/2017           | ===      | 11/30/2017           |          | Delete          |           | - Semimonthly pay | SM17: Semimonthly            |  |
| 12/1/20:    | 17 🔠             | 12/15/2017           |          | 12/15/2017           | ===      | Delete          | Houny     | - Seminoniny pay  |                              |  |
| 12/16/20    | )17 🔠            | 12/31/2017           |          | 12/31/2017           | ===      | Delete          |           |                   |                              |  |
| 1/1/201     | 18 🖽             | 1/15/2018            |          | 1/15/2018            | ====     | Delete          |           |                   |                              |  |
| 1/16/20:    | 18 🔠             | 1/31/2018            |          | 1/31/2018            |          | Delete          |           |                   |                              |  |
| 2/1/201     | 18 🖽             | 2/15/2018            |          | 2/15/2018            | ====     | Delete          |           |                   |                              |  |
| 2/16/20:    | 18 🔠             | 2/28/2018            | =        | 2/28/2018            | ===      | Delete          |           |                   |                              |  |
|             |                  |                      |          |                      |          |                 |           |                   |                              |  |

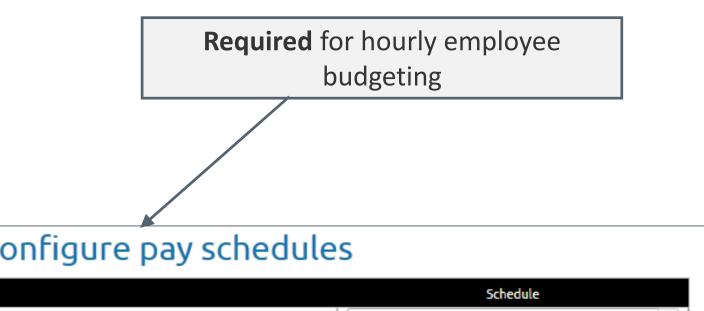

## **Pay start/end date:**

- We will be changing the name!
- Use <u>only</u> if salary is paid out during nonstandard time frame

| LastName  | FirstName | Cur | rentSalary | PayStartDat | te PayEnd |
|-----------|-----------|-----|------------|-------------|-----------|
| Chu       | Matthew   | \$  | 81,352.98  |             |           |
| Bates     | Ann       | \$  | 18,180.00  |             |           |
| McCartney | Betty     | \$  | 59,085.00  | 9/1/2016    | 5/31/2    |
| Whitestag | Ann       | \$  | 59,675.85  |             |           |
| Tattenger | Charles   | \$  | 55,085.40  |             |           |
|           |           |     |            | Δ.          |           |

Do not use for new hire (unless it's true!)

hire date is all that's necessary

#### Step 6: Optional Information Title: Pay start date: Pay end date: Employee class: Position #: Position Description

| dDate |  |
|-------|--|
|       |  |
|       |  |
| 2017  |  |
|       |  |
|       |  |

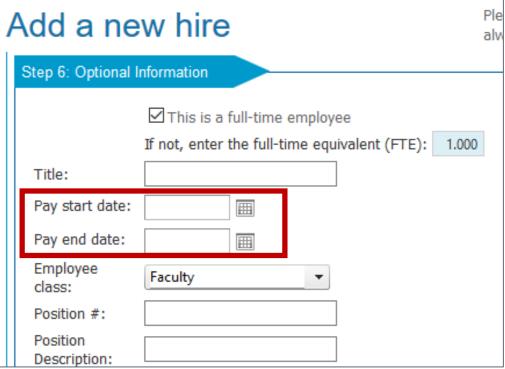

## **Employee allocations: It's nice to be wanted**

• All events budgeted in home unit by the budget holder for that unit

|       | LastName | FirstName | Allocation<br>Percent | lsHome<br>Unit | UnitCode | Unit Description     |
|-------|----------|-----------|-----------------------|----------------|----------|----------------------|
| 、 ┻ ) | Berger   | Howard    | 40%                   |                | 10-100   | President's Office   |
|       | Berger   | Howard    | 60%                   | Х              | 10-900   | Finance & Controller |

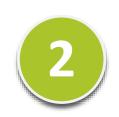

| Name           | Headco<br>/FTE | Allocation    | Current salary | Std salary<br>increases | Salary<br>Increases % | Salary<br>Increases \$ | Salary<br>Increases \$<br>(allocated) | New salary |
|----------------|----------------|---------------|----------------|-------------------------|-----------------------|------------------------|---------------------------------------|------------|
| Berger, Howard | <b>1</b> .600  | <b>6</b> 0 %  | \$67,650       |                         | 5 %                   | \$5,638                | \$3,383                               | \$71,033   |
| Bird, Henry    | <b>1</b> .750  | <b>*</b> 75 % | \$86,262       |                         | 5 %                   | \$5,751                | \$4,313                               | \$90,575   |
| Summer, James  | 1.000          | 100 %         | \$105,606      |                         | 5 %                   | \$5,280                | \$5,280                               | \$110,886  |

|   | Name           | Allocation | Current salary | Salary<br>Increases % | Salary<br>Increases \$ | Salary<br>Increases \$<br>(allocated) |
|---|----------------|------------|----------------|-----------------------|------------------------|---------------------------------------|
| 3 | Baker, David   | 100 %      | \$134,583      | 5 %                   | \$6,729                | \$6,729                               |
|   | Berger, Howard | * 40 %     | \$45,100       | 5 %                   | \$2,255                | \$2,255                               |
|   | Bird, Henry    | ★ 25 %     | \$28,754       | 5 %                   | \$1,438                | \$1,438                               |
|   | Castle, Robert | ★ 30 %     | \$63,024       | 5 %                   | \$3,151                | \$3,151                               |

## Calculated accounts based on headcount: Finally, something simple?

- Not the same thing has headcount-based accounts
- Available calculations:
  - \$ per head
  - \$ per head by employee class
  - % of total compensation\*
  - % of total compensation\* by employee class
  - \$ driver per head
- "Customize" by unit

\*Total compensation = Salary + raises + bonus + other comp + hourly wages

| Define account calculations                                                                                                    |       |          |       |                                                                   |                     |                         |  |  |  |
|----------------------------------------------------------------------------------------------------|-------|----------|-------|-------------------------------------------------------------------|---------------------|-------------------------|--|--|--|
| Edit Move Move<br>Ievel level                                                                                                    |       |          | Level | Account #                                                         | Account description |                         |  |  |  |
|                                                                                                    | / + + |          |       | 2                                                                 | 1150                | Commissions             |  |  |  |
|                                                                                                    |       | +        | +     | 1                                                                 | 10002               | Undergraduate Tuition R |  |  |  |
|                                                                                                    |       | +        | +     | 1                                                                 | 10004               | Graduate Tuition Reven  |  |  |  |
|                                                                                                    | 1     | +        | +     | 1                                                                 | 1200                | 403b                    |  |  |  |
|                                                                                                    | ,     | +        | +     | 1                                                                 | 1300                | Medical Benefits - FT   |  |  |  |
|                                                                                                    |       | +        | +     | 1                                                                 | 1301                | Medical Benefits - PT   |  |  |  |
|                                                                                                    |       | <b>+</b> | +     | 1                                                                 | 1302                | Dental                  |  |  |  |
| [A]*[account X] + [B]*[account Y]<br>\$[A] Per Head<br>[A]*[account X]<br>[A]*[account X] + [B]<br>[A]*[account X] + + [H]*[account 8]<br>[A]% of total compensation<br>\$[A]*[Qty Driver]<br>[A]% of [\$ Driver]<br>[A]% of [\$ Driver]<br>[A]% Per Head by employee class |       |          |       |                                                                   |                     |                         |  |  |  |
| - / t +                                                                                                    |       |          | +     | [A]% of total compensation by employee class                      |                     |                         |  |  |  |
|                                                                                                    | 1     | +        | +     | [Qty Driver]*[account X]                                          |                     |                         |  |  |  |
| / <b>+</b> +                                                                                                    |       |          |       | [\$ Driver] Per Head<br>[\$ Driver] * [Qty drivers]<br>Allocation |                     |                         |  |  |  |
|                                                                                                    |       |          |       | [A]%*[subtotal X]                                                 |                     |                         |  |  |  |

# **Decisions, decisions: Miscellaneous headcount configuration "switches"**

## **1. Estimated budget impact**

- Sometimes misunderstood
- Meant as an FYI; not intended as (performance-killing) exact calculation
- Exact calculation done upon Save

| ( | Configure b                                               | oudgetir         | ng specifics                                           | 5           |  |  |  |  |  |  |  |
|---|-----------------------------------------------------------|------------------|--------------------------------------------------------|-------------|--|--|--|--|--|--|--|
|   | Est. budget impact                                        | Leave policy     | Employee Options                                       | Expens      |  |  |  |  |  |  |  |
|   | ,                                                         |                  | blayed estimated budget in<br>taxes as a percent of ta |             |  |  |  |  |  |  |  |
|   | Include employee benefits in the estimated budget impact? |                  |                                                        |             |  |  |  |  |  |  |  |
|   | Designate estim<br>compensation:                          | nated employment | benefits load, as a pero                               | cent of tax |  |  |  |  |  |  |  |

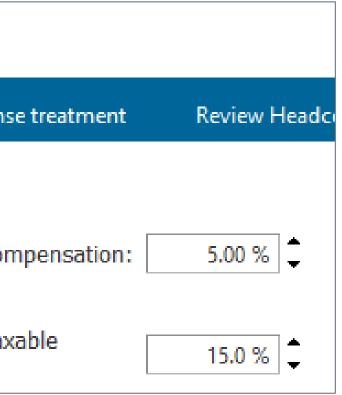

- 2. Leave of absence and parental leave policy
  - Parental leave applies to salary only

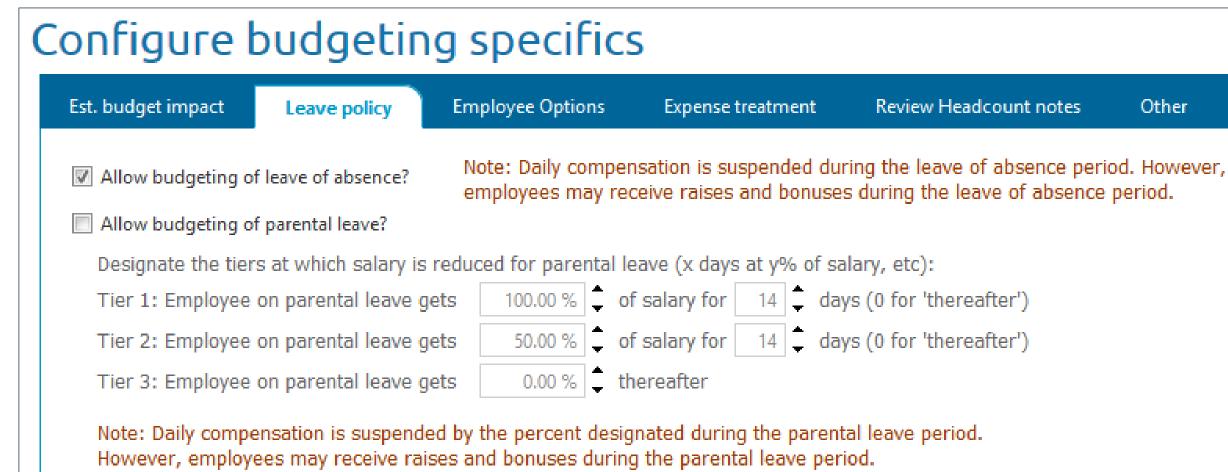

### Review Headcount notes

Other

### 3. Various employee options

Use explicit YTD taxable compensation:

Improves accuracy of tax calculations

If not enabled, BudgetPak will impute YTD tax based on January 1

| ( | Configure budgeting specifics                          |                                                                                            |                                                                                                    |                   |                        |  |  |  |  |  |  |  |  |
|---|--------------------------------------------------------|--------------------------------------------------------------------------------------------|----------------------------------------------------------------------------------------------------|-------------------|------------------------|--|--|--|--|--|--|--|--|
|   | Est. budget impact                                     | Leave policy                                                                               | Employee Options                                                                                                    | Expense treatment | Review Headcount notes |  |  |  |  |  |  |  |  |
|   | How should employe                                     | ee pay be distributed?                                                                     | As per pay schedule                                                                                                    | •                 | Use 'load or           |  |  |  |  |  |  |  |  |
|   | This company us                                        | es explicit YTD taxabl                                                                     | e compensation                                                                                                    |                   | 🔲 Disable hea          |  |  |  |  |  |  |  |  |
|   | This company us                                        | es Salary Grades                                                                           |                                                                                                    |                   | First optional co      |  |  |  |  |  |  |  |  |
|   | 👿 This company us                                      | es Titles                                                                                  |                                                                                                    |                   | Second optiona         |  |  |  |  |  |  |  |  |
|   | 👿 This company us                                      | es Employee Classes                                                                        |                                                                                                    |                   | Third optional c       |  |  |  |  |  |  |  |  |
|   | 🔲 This                                                 | company budgets 'Sal                                                                       | lary Increases' by Employe                                                                                                    | e Class           |                        |  |  |  |  |  |  |  |  |
|   | This                                                   | company <mark>budgets</mark> 'Ot                                                           | her Compensation' by Em                                                                                                    | ployee Class      |                        |  |  |  |  |  |  |  |  |
|   |                                                        |                                                                                            |                                                                                                    |                   |                        |  |  |  |  |  |  |  |  |
|   | settings<br>be dele<br>current<br>you cha<br>all the p | s, any existing corre<br>ted automatically. F<br>y budgeting bonuse<br>ange that to NOT bu | v of these Employee Cla<br>esponding unit defaults v<br>or example, if you are<br>is by Employee Class a<br>idget by Employee Clas<br>is settings for the bonus v | vill<br>nd<br>s,  |                        |  |  |  |  |  |  |  |  |

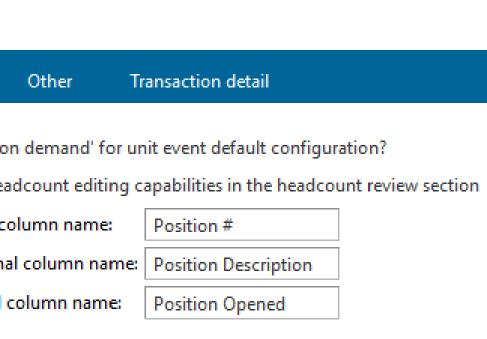

### 3. Various employee options

This company uses: Salary grades/titles/employee classes Additional options if using employee classes

| C | Configur                                   | e budgeti                                                                                                    | ng specifics                                                                                                    | 5               |         |                                                                                                    |
|---|--------------------------------------------|----------------------------------------------------------------------------------------------------|----------------------------------------------------------------------------------------------------|-----------------|---------|----------------------------------------------------------------------------------------------------|
|   | Est. budget impa                           | ct Leave policy                                                                                                    | Employee Options                                                                                                    | Expense tr      | eatment | Review Headcount notes                                                                                                    |
|   | This compan                                | y uses Employee Classes<br>his company budgets 'Sa                                                                             | le compensation                                                                                                    |                 |         | <ul> <li>Use 'load on</li> <li>Disable head</li> <li>First optional co</li> <li>Second optional</li> <li>Third optional co</li> </ul> |
|   | Wa<br>sett<br>be o<br>curr<br>you<br>all t | ning: If you change an<br>ings, any existing com<br>leleted automatically. I<br>ently budgeting bonus<br>change that to NOT bu | y of these Employee Cla<br>esponding unit defaults w<br>For example, if you are<br>es by Employee Class ar<br>udget by Employee Class<br>s settings for the bonus v | ss<br>ill<br>nd |         |                                                                                                    |

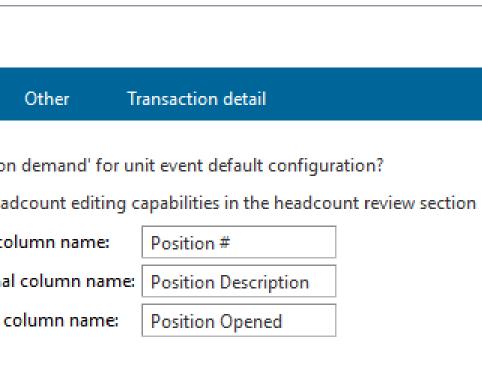

### 3. Various employee options

Load on demand:

Turn on if instructed by XLerant support Does no harm if turned on by accident

| ( | Config                                                                           | ure l                                                               | oudgetir                                                                             | ng specific                                                                                                    | 5                 |                                                                                            |
|---|----------------------------------------------------------------------------------|---------------------------------------------------------------------|--------------------------------------------------------------------------------------|----------------------------------------------------------------------------------------------------|-------------------|--------------------------------------------------------------------------------------------|
|   | Est. budget                                                                      | impact                                                              | Leave policy                                                                         | Employee Options                                                                                                    | Expense treatment | Review Headcount notes                                                                     |
|   | This control This control This control This control          Image: This control | mpany uses<br>mpany uses<br>mpany uses<br>mpany uses<br>[]] This co | s Employee Classes<br>mpany budgets 'Sal                                             |                                                                                                    |                   | Use 'load on<br>Disable head<br>First optional col<br>Second optional<br>Third optional co |
|   |                                                                                  | settings,<br>be delete<br>currently<br>you chan<br>all the pe       | any existing corre<br>d automatically. For<br>budgeting bonuses<br>ge that to NOT bu | of these Employee Cla<br>sponding unit defaults w<br>or example, if you are<br>s by Employee Class a<br>dget by Employee Class<br>settings for the bonus w | vill<br>nd<br>s,  |                                                                                            |

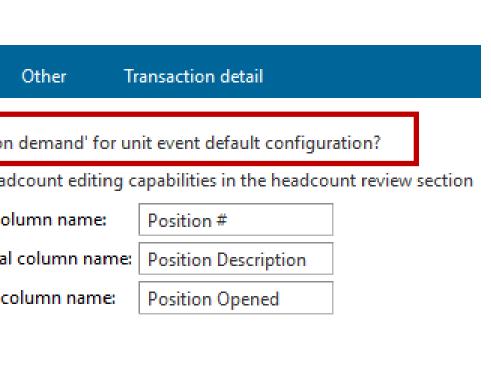

- 3. Various employee options
  - Disabled starting set editing by budget holders: Your call

All-or-nothing; can't grant to specific budget holders

| ( | Config                                                           | ure t                                                                | oudgetir                                                                               | ng specifics                                                                                                    | 5                 |                                                                                          |
|---|------------------------------------------------------------------|----------------------------------------------------------------------|----------------------------------------------------------------------------------------|----------------------------------------------------------------------------------------------------|-------------------|------------------------------------------------------------------------------------------|
|   | Est. budget i                                                    | impact                                                               | Leave policy                                                                           | Employee Options                                                                                                    | Expense treatment | Review Headcount notes                                                                   |
|   | <ul> <li>This con</li> <li>This con</li> <li>This con</li> </ul> | npany uses<br>npany uses<br>npany uses<br>npany uses<br>I This cor   | Employee Classes<br>mpany budgets 'Sal                                                 |                                                                                                    |                   | Use 'load or<br>Disable hea<br>First optional co<br>Second optional<br>Third optional co |
|   |                                                                  | settings, a<br>be deleted<br>currently l<br>you chang<br>all the per | any existing corre<br>d automatically. Found<br>budgeting bonuses<br>ge that to NOT bu | of these Employee Cla<br>sponding unit defaults w<br>or example, if you are<br>s by Employee Class ar<br>dget by Employee Class<br>settings for the bonus w | ill<br>nd<br>s,   |                                                                                          |

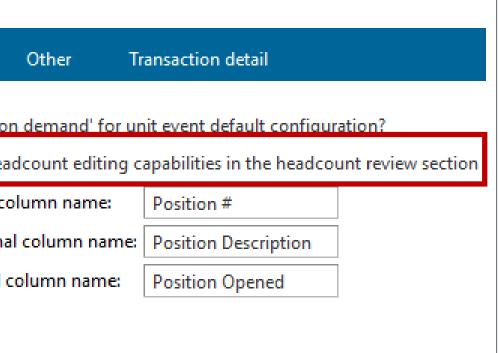

- 3. Various employee options
  - Optional extra employee information columns: Displayed on screens and reports Not otherwise used by BudgetPak

| ( | Configure                                                                                                    | e budgetii                                                                                        | ng specific                                                                                                    | 5                 |                                                                                                    |
|---|----------------------------------------------------------------------------------------------------|---------------------------------------------------------------------------------------------------|----------------------------------------------------------------------------------------------------|-------------------|----------------------------------------------------------------------------------------------------|
|   | Est. budget impact                                                                                                    | Leave policy                                                                                      | Employee Options                                                                                                    | Expense treatment | Review Headcount notes                                                                                                    |
|   | <ul> <li>This company</li> <li>This company</li> <li>This company</li> <li>This company</li> <li>This company</li> <li>This company</li> </ul> | uses Titles<br>uses Employee Classes<br>s company budgets 'Sa                                     |                                                                                                    |                   | <ul> <li>Use 'load on</li> <li>Disable head</li> <li>First optional co</li> <li>Second optional</li> <li>Third optional co</li> </ul> |
|   | setting<br>be de<br>curren<br>you c<br>all the                                                                                                 | gs, any existing corre<br>leted automatically. F<br>itly budgeting bonuse<br>hange that to NOT bu | / of these Employee Cla<br>esponding unit defaults v<br>for example, if you are<br>es by Employee Class a<br>edget by Employee Clas<br>s settings for the bonus v | vill<br>nd<br>s,  |                                                                                                    |

### Other Transaction detail

on demand' for unit event default configuration?

adcount editing capabilities in the headcount review section

| olumn name:     | Positi |
|-----------------|--------|
| al column name: | Positi |
| column name:    | Positi |

Position # Position Description Position Opened

# Tying it all together: What happens when you click "Save"?"

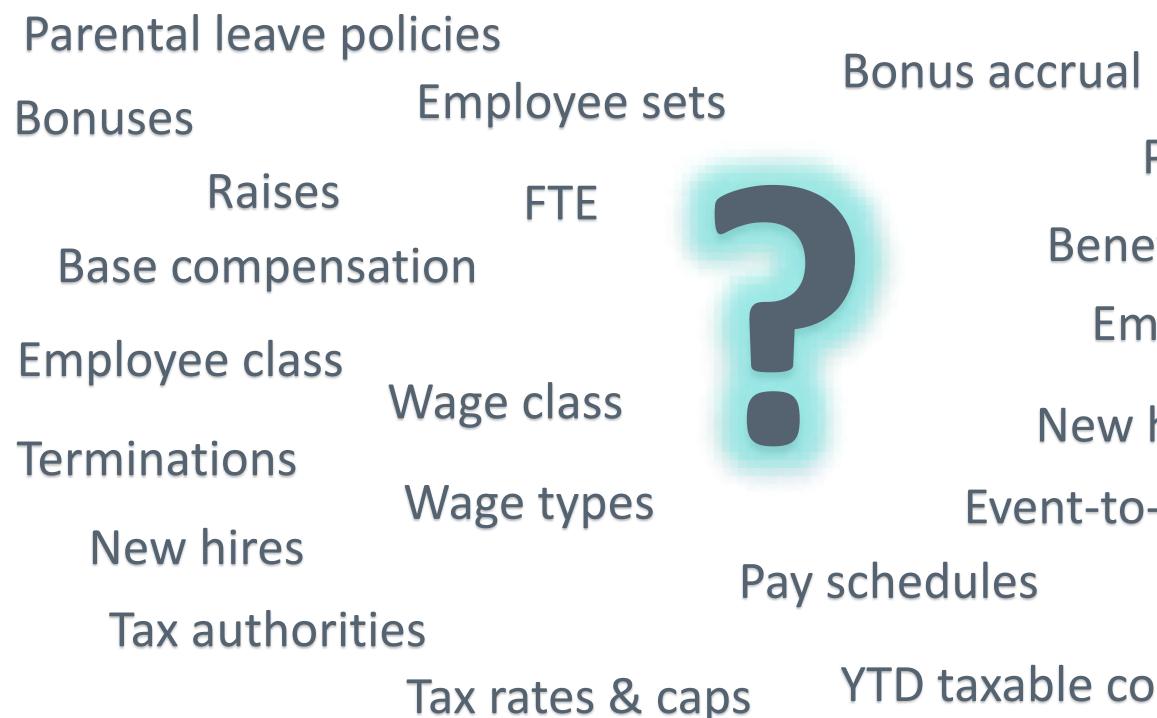

Calculated accounts Pay start/end dates Benefit classes **Employee allocations** New hire policies Event-to-account mappings

YTD taxable compensation

# **The BudgetPak calculation** engine kicks into gear:

Base compensation L

Tax rates & caps Parental leave bolicities & caps Rais

Employee class

Bonuses Raises

Terminations

| Line item              | Type of automatic<br>spreading | Jan      | Feb      | March    | April    | May      | June     | July     | Aug      | Sept     | Oct      | Nov      | Dec      |
|------------------------|--------------------------------|----------|----------|----------|----------|----------|----------|----------|----------|----------|----------|----------|----------|
| Salaries - Exec        | None                           | \$43,345 | \$39,151 | \$43,345 | \$42,823 | \$44,281 | \$42,461 | \$32,136 | \$32,136 | \$31,099 | \$32,136 | \$31,099 | \$32,136 |
| Salaries - Non Exec PT | None                           | \$1,723  | \$1,557  | \$1,723  | \$1,716  | \$1,775  | \$1,718  | \$1,775  | \$1,775  | \$1,718  | \$1,775  | \$1,718  | \$1,775  |
| Salaries - Non Exec FT | None                           | \$62,509 | \$56,460 | \$62,509 | \$62,247 | \$64,384 | \$62,308 | \$64,384 | \$64,384 | \$62,308 | \$64,384 | \$62,308 | \$64,384 |
| Executive Compensation | None                           | \$0      | \$0      | \$0      | \$11,200 | \$0      | \$0      | \$0      | \$0      | \$0      | \$0      | \$0      | \$0      |
| Bonus                  | None                           | \$0      | \$0      | \$0      | \$18,334 | \$0      | \$0      | \$0      | \$0      | \$0      | \$0      | \$0      | \$0      |
| Federal Payroll Tax    | None                           | \$8,757  | \$7,512  | \$8,239  | \$10,431 | \$8,430  | \$8,123  | \$7,496  | \$7,496  | \$7,254  | \$7,496  | \$6,345  | \$6,076  |
| State Payroll Tax      | None                           | \$3,540  | \$3,197  | \$3,217  | \$2,879  | \$1,416  | \$708    | \$202    | \$184    | \$178    | \$184    | \$178    | \$184    |
| Other Benefits         | None                           | \$67,117 | \$60,622 | \$67,117 | \$65,750 | \$67,970 | \$65,654 | \$64,136 | \$64,136 | \$62,067 | \$64,136 | \$62,067 | \$64,136 |
| Recruiting Fees        | None                           | \$0      | \$0      | \$0      | \$0      | \$0      | \$22,000 | \$0      | \$0      | \$0      | \$0      | \$0      | \$0      |
| Relocation             | None                           | \$0      | \$0      | \$0      | \$0      | \$0      | \$10,000 | \$0      | \$0      | \$0      | \$0      | \$0      | \$0      |

When you click "Save"

New hires

Jog Denemic classes Calculated accounts Calculate allocations pay schedules Calculate allocations data calculate allocations data Nabe Nabe types Sur Event-to-account mappings New hire policies mpensation VTD taxable compensation

# But what, exactly, does it do? Let's calculate:

- 1. The employee event "outputs" for each calendar day are computed, factoring in:
  - The timing of raises, rate increases, hire date, departure, bonus (and accrual thereof)
  - Parental leave, leave of absence, etc.
  - Pay start/end dates
  - …and of course Leap Day
- 2. Employment tax "outputs" are computed by calendar day, factoring in:
  - Which outputs are taxable and which are not
  - YTD actual compensation, if provided (if not, it's imputed)
  - Configured employment tax rates and caps, as calendar year boundaries are crossed
  - Resets of YTD compensation on January 1
- 3. Outputs are summed and placed into fiscal days by pay schedule, factoring in:
  - The payment date in the pay schedule
  - If pay schedules are not configured, the fiscal year periods are used as the effective pay schedule

# But wait, there's more...

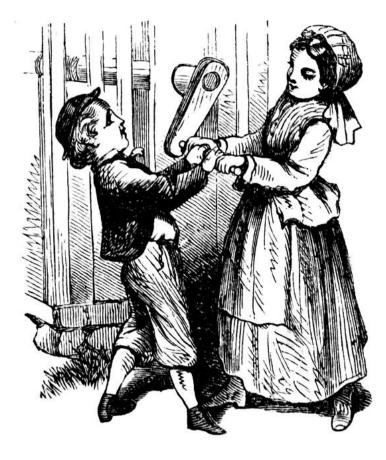

# Not done yet:

- 4. Fiscal days are summed into fiscal periods
- 5. The fiscal period sums are placed into the target accounts, by output
- 6. Employee allocations are performed: The target accounts are "pushed out" to other units
- 7. Calculated accounts involving headcount are computed (e.g., % of total comp)

| me resuit. | T | he | resu | lt: |
|------------|---|----|------|-----|
|------------|---|----|------|-----|

| Line item              | Type of automatic spreading | Jan      | Feb      | March    | April    | May      | June     | July     | Aug      | Sept     | Oct      | Nov      | Dec      |
|------------------------|-----------------------------|----------|----------|----------|----------|----------|----------|----------|----------|----------|----------|----------|----------|
| Salaries - Exec        | None                        | \$43,345 | \$39,151 | \$43,345 | \$42,823 | \$44,281 | \$42,461 | \$32,136 | \$32,136 | \$31,099 | \$32,136 | \$31,099 | \$32,136 |
| Salaries - Non Exec PT | None                        | \$1,723  | \$1,557  | \$1,723  | \$1,716  | \$1,775  | \$1,718  | \$1,775  | \$1,775  | \$1,718  | \$1,775  | \$1,718  | \$1,775  |
| Salaries - Non Exec FT | None                        | \$62,509 | \$56,460 | \$62,509 | \$62,247 | \$64,384 | \$62,308 | \$64,384 | \$64,384 | \$62,308 | \$64,384 | \$62,308 | \$64,384 |
| Executive Compensation | None                        | \$0      | \$0      | \$0      | \$11,200 | \$0      | \$0      | \$0      | \$0      | \$0      | \$0      | \$0      | \$0      |
| Bonus                  | None                        | \$0      | \$0      | \$0      | \$18,334 | \$0      | \$0      | \$0      | \$0      | \$0      | \$0      | \$0      | \$0      |
| Federal Payroll Tax    | None                        | \$8,757  | \$7,512  | \$8,239  | \$10,431 | \$8,430  | \$8,123  | \$7,496  | \$7,496  | \$7,254  | \$7,496  | \$6,345  | \$6,076  |
| State Payroll Tax      | None                        | \$3,540  | \$3,197  | \$3,217  | \$2,879  | \$1,416  | \$708    | \$202    | \$184    | \$178    | \$184    | \$178    | \$184    |
| Other Benefits         | None                        | \$67,117 | \$60,622 | \$67,117 | \$65,750 | \$67,970 | \$65,654 | \$64,136 | \$64,136 | \$62,067 | \$64,136 | \$62,067 | \$64,136 |
| Recruiting Fees        | None                        | \$0      | \$0      | \$0      | \$0      | \$0      | \$22,000 | \$0      | \$0      | \$0      | \$0      | \$0      | \$0      |
| Relocation             | None                        | \$0      | \$0      | \$0      | \$0      | \$0      | \$10,000 | \$0      | \$0      | \$0      | \$0      | \$0      | \$0      |

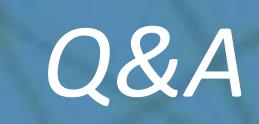

# Thank you!

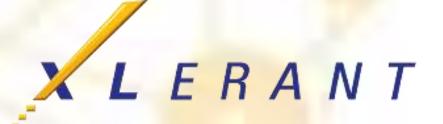